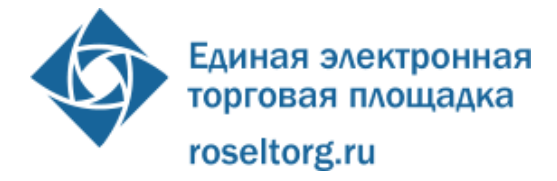

**«УТВЕРЖДАЮ» Генеральный директор ОАО «ЕЭТП» А.А. Емельянов**

## **РЕГЛАМЕНТ**

организации и проведения открытых аукционов в электронной форме для размещения заказов на поставку товаров, выполнение работ, оказание услуг для государственных и муниципальных нужд (с изменениями от 10.05.2012 г., с изменениями от 01.08.2012 г., с изменениями от 10.09.2012 г., с изменениями от 20.09.2012 г., с изменениями от 01.07.2013 г.)

г. Москва, 2013

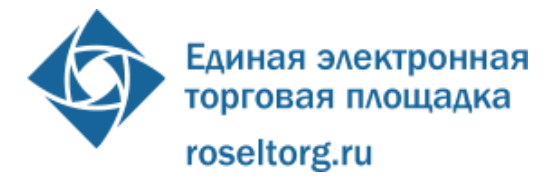

# Содержание

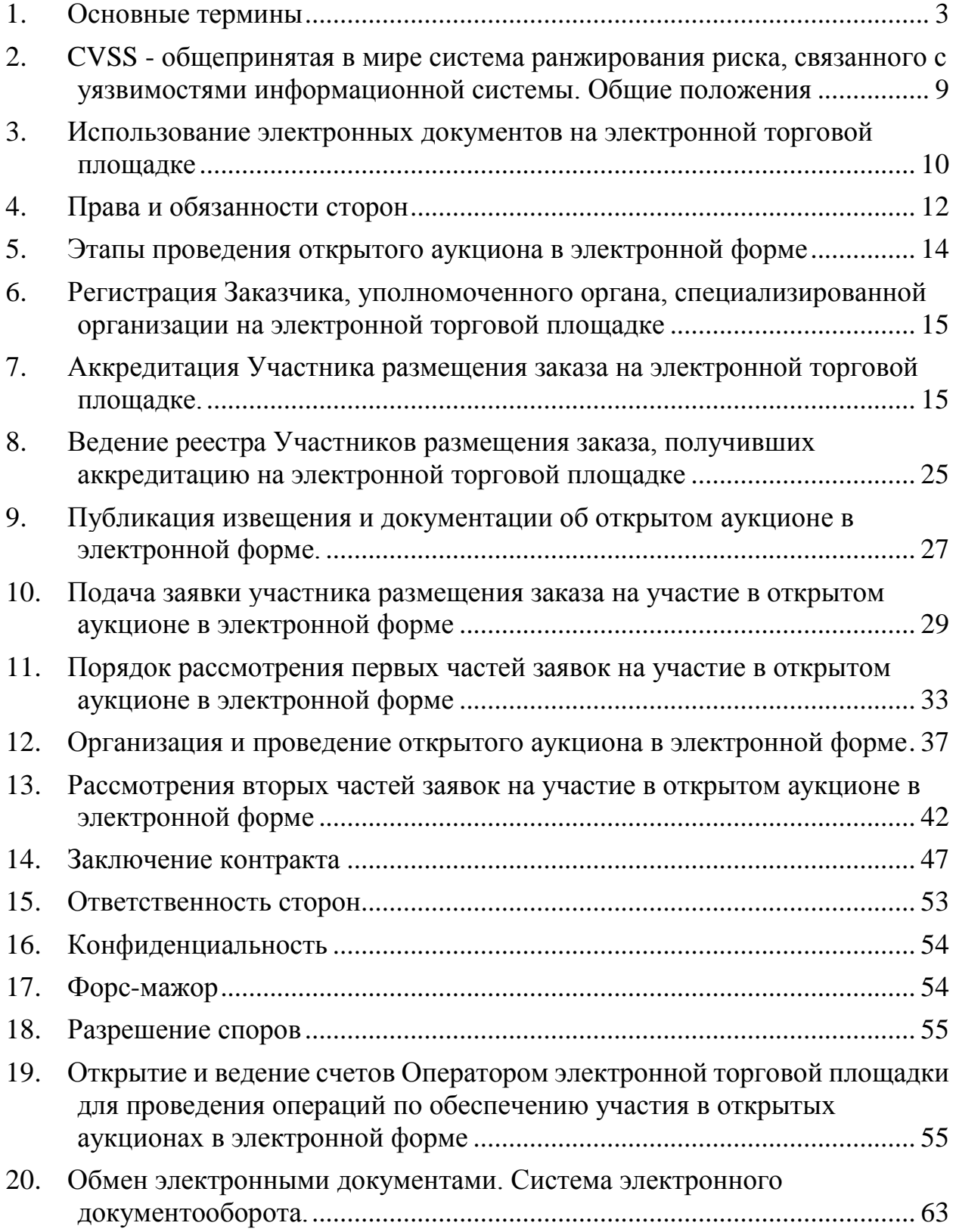

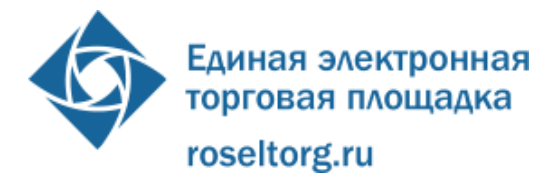

#### **1. Основные термины**

<span id="page-2-0"></span>**94-ФЗ, Закон 94-ФЗ -** Федеральный закон от 21.07.2005 года № 94-ФЗ «О размещении заказов на поставки товаров, выполнение работ, оказание услуг для государственных и муниципальных нужд»;

**Автоматизированная система (АС Оператора)** - аппаратно-программный комплекс Оператора электронной торговой площадки, разработанный в соответствии с требованиями законодательства о размещении заказов и настоящего Регламента.

**Автоматизированная система электронного документооборота ОАО «ЕЭТП» (Система ЭДО) –** система, предназначенная для автоматизации процессов документооборота клиентов ОАО «Единая электронная торговая площадка».

**Авторизованный удостоверяющий центр -** удостоверяющий центр, включенный в единое пространство доверия Операторов и имеющий соответствующие соглашения со всеми Операторами.

**Администратор** — специалист организации, обладающий полномочиями, предусмотренными АС Оператора, в том числе по регистрации организации, предоставлению доступа в личный кабинет другим пользователям своей организации.

**Администратор Удостоверяющего центра** - ответственный сотрудник Удостоверяющего центра, наделенный Удостоверяющим центром полномочиями по осуществлению действий по регистрации и управлению сертификатами ключей подписей Пользователей Удостоверяющего центра и уполномоченный Удостоверяющим центром расписываться собственноручной подписью в сертификатах ключей подписей на бумажном носителе, изданных Удостоверяющим центром.

**Аккредитация** - предоставление в установленном настоящим Регламентом и 94-ФЗ порядке Участнику размещения заказа возможности работы в закрытой части АС Оператора.

**Атомные часы** - средство для синхронизации времени сервера ЭП, синхронизация с которым осуществляется путем обращения сервера электронной тороговой площадки к одному из серверов точного времени посредством протокола NTP (NetworkTimeProtocol- сетевой протокол для синхронизации внутренних часов сервера или компьютера); синхронизация осуществляется ежесуточно, один раз в сутки. Используемый сервер точного времени должен входить в российский пул серверов точного времени, ведение которого осуществляется порталом Ntp.org, расположенный по адресу в сети Интернет http: //www.pool.ntp.org/zone/ru.

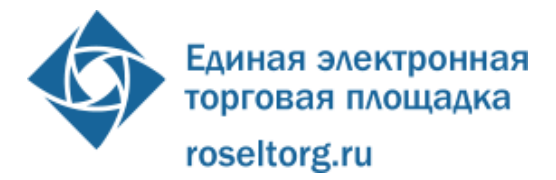

**Блокировочный субсчет** - субсчет счета участника размещения заказа, используемый для блокировки денежных средств Участника, перечисленных на Счет оператора электронной торговой площадки в целях обеспечения его участия в электронном аукционе.

**Выдача сертификатов ЭП Участникам размещения заказа -** процесс выдачи Авторизованным удостоверяющим центром Сертификата ключа подписи и программно-технических средств для работы с Сертификатом ключа подписи.

**Главная страница личного кабинета** — раздел личного кабинета, в который попадает пользователь АС Оператора немедленно после входа в личный кабинет со стартовой страницы электронной торговой площадки.

**Закрытая часть АС Оператора** - часть электронной торговой площадки, доступная только зарегистрированным (аккредитованным) пользователям электронной торговой площадки содержащая личные кабинеты зарегистрированных/аккредитованных организаций, расположенная по адресу в сети Интернет https://etp.roseltorg.ru/authentication/login

**Защищенный доступ** - это доступ, предполагающий регламентацию прав доступа к объектам доступа

**Защищенный интерфейс** - инструмент доступа к программно-аппаратным средствам Оператора, предполагающий защищенный доступ

**Заявитель** — лицо, подавшее жалобу о нарушении в Контролирующий орган.

**Контролирующий орган** - федеральные органы исполнительной власти, уполномоченные на осуществление контроля в сфере размещения заказов - ФАС России и Россоборонзаказ.

**Кредит, займ -** денежные средства, перечисляемые Кредитной организацией на Специальный счет участника на основании Кредитного договора.

**Кредитный договор** - заключенный между Кредитной организацией и Участником договор о предоставлении Участнику денежных средств на цели обеспечения заявки на участие в электронном аукционе.

**Кредитная организация** - организация, предоставляющая Участнику на основании заключенного Кредитного договора денежные средства на цели обеспечения заявки на участие в электронных аукционах путем выдачи Кредита, осуществляющая взаимодействие с Оператором на основании соглашения.

**Личный кабинет** - часть электронной торговой площадки, доступная только зарегистрированным пользователям электронной торговой площадки.

**ЛВС** - локально-вычислительная сеть.

**Нормативная нагрузка** - определенное организаторами отбора максимально возможное количество процедур на электронной торговой площадке, которые она способна оптимально обрабатывать в сутки.

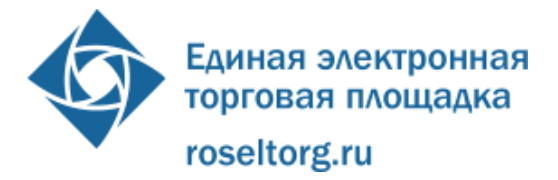

**Обеспечение заявки на участие в электронном аукционе** – денежные средства, вносимые Участником в целях обеспечения заявки на участие в электронном аукционе в соответствии с требованиями №94-ФЗ.

**Оператор Официального сайта** - организация, уполномоченная федеральным органом исполнительной власти на поддержку функционирования Официального сайта.

**Оператор электронной торговой площадки (Оператор)** - Открытое акционерное общество «Единая электронная торговая площадка» (ОАО «ЕЭТП»), зарегистрированное в установленном законом порядке на территории Российской Федерации, которое владеет электронной торговой площадкой и необходимыми для ее функционирования программно-аппаратными средствами обеспечивает проведение на такой электронной торговой площадке открытых аукционов в электронной форме в соответствии с 94-ФЗ.

**Организатор торгов** - Заказчик, Уполномоченный орган, специализированная организация, осуществляющий (-ая) действия в соответствии с настоящим Регламентом.

**Организация Заказчика -** государственные органы (в том числе органы государственной власти), органы управления государственными внебюджетными фондами, органы местного самоуправления, казенные учреждения и иные получатели средств федерального бюджета, бюджетов субъектов Российской Федерации или местных бюджетов при размещении заказов на поставки товаров, выполнение работ, оказание услуг за счет бюджетных средств и внебюджетных источников финансирования. Иными Организациями Заказчиков выступают бюджетные учреждения при размещении ими заказов на поставки товаров, выполнение работ, оказание услуг независимо от источников финансового обеспечения их исполнения.

**Отбор -** осуществленный органами исполнительной власти выбор электронных торговых площадок в целях проведения открытых аукционов в электронной форме, предусмотренных главой 3.1 Закона 94-ФЗ в процессе размещения заказов на поставки товаров, выполнение работ, оказание услуг для государственных и муниципальных нужд.

**Ответчик** — заказчик, уполномоченный орган, специализированная организация, оператор электронной торговой площадки либо аукционная комиссия, в отношении которого поступило обращение с жалобой на его действия (бездействие).

**Открытая часть АС Оператора** - общедоступная часть электронной торговой площадки, не требующая регистрации (аккредитации) в системе для работы в ней, расположенная по адресу в сети Интернет [http://etp.roseltorg.ru/index.php.](http://etp.roseltorg.ru/index.php)

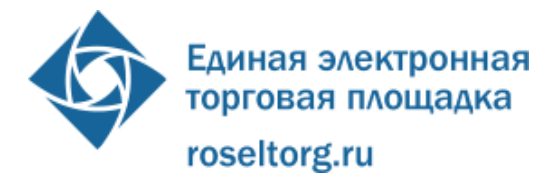

**Открытый аукцион в электронной форме (электронный аукцион, ЭА)** проводимый в соответствии с главой 3.1 Закона 94-ФЗ на отобранной электронной торговой площадке аукцион на право заключить государственный или муниципальный контракт.

**Отобранные электронные торговые площадки (Операторы)**  электронные торговые площадки, определенные в соответствии с Приказом Минэкономразвития РФ от 26 октября 2009 года№428.

**Официальный сайт РФ, Общероссийский официальный сайт (ООС)** сайт в сети Интернет для размещения информации о размещении заказов на поставки товаров, выполнение работ, оказание услуг для федеральных нужд, нужд субъектов Российской Федерации или муниципальных нужд.

**Подразделение** — территориальное подразделение или центральное подразделение контролирующего органа, заказчика.

**Пользователь АС Оператора (Пользователь) -** любое лицо, использующее учетную запись для входа в АС Оператора.

**Пользовательская секция** — выделенная часть личного кабинета, предназначенная для работы одного конкретного пользователя АС Оператора (каждый пользователь имеет одну и только одну закрепленную за ним пользовательскую секцию).

**Раздел «Регистрация» электронной торговой площадки** — специальный раздел сайта электронной торговой площадки, предназначенный для регистрации пользователей, включая подразделения, в системе электронной торговой площадки для создания и получения доступа в личные кабинеты (с 01.01.2011 г. регистрация заказчиков производится на ООС).

**Расчетная организация** - кредитная организация, с которой оператором электронной торговой площадки заключен договор о порядке взаимодействия при проведении электронных аукционов.

**Сертификат средств электронной подписи** - документ на бумажном носителе, выданный в соответствии с правилами системы сертификации для подтверждения соответствия средств электронной подписи установленным требованиям.

**Соглашение** - соглашение о функционировании электронной торговой площадки для проведения открытых аукционов в электронной форме в соответствии с главой 3.1 Закона, заключаемое между Министерством экономического развития Российской Федерации, Федеральной антимонопольной службой и оператором отобранной электронной торговой площадки.

**Специалист подразделения** — сотрудник подразделения, осуществляющий функции обработки жалоб, относящихся к электронным аукционам.

**Специалист АС Оператора -** сотрудник Оператора, непосредственно взаимодействующий с АС Оператора.

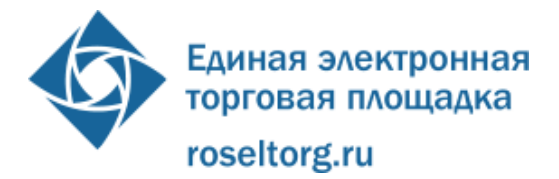

**Список отозванных сертификатов** - электронный документ с электронной подписью уполномоченного лица Удостоверяющего центра, включающий в себя список серийных номеров сертификатов ключей подписи, которые на определенный момент времени были аннулированы или действие которых было приостановлено.

**Средства защиты информации** - программные и технические средства, препятствующие получению несанкционированного доступа и/или несанкционированной модификации данных информационной системы.

**Стартовая страница электронной торговой площадки** — страница сайта электронной торговой площадки, адрес которой совпадает с адресом сайта электронной торговой площадки в сети Интернет.

**Стороны регламента -** Оператор, Заказчик, уполномоченный орган, специализированная организация, Участник размещения заказа, Оператор Официального сайта, Удостоверяющий центр.

**Субсчет учета лимитов** - субсчет счета участника размещения заказа, используемый для учета собственных свободных (не блокированных) денежных средств Участника, перечисленных на счет Оператора электронной торговой площадки в целях обеспечения его участия в электронном аукционе.

**Счет оператора электронной торговой площадки** - принадлежащий оператору электронной торговой площадки счет в рублях Российской Федерации, предназначенный для учета средств Участников размещения заказа, используемых для проведения операций по обеспечению участия в электронных аукционах, открытый в Расчетной организации.

**Счет Участника размещения заказа** - счет, открываемый оператором электронной торговой площадки на основании заявления участника после прохождения процедуры аккредитации на электронной торговой площадке. Счет открывается в аналитическом учете Оператора и разделяется на два субсчета - Блокировочный субсчет и Субсчет учета лимитов.

**Специальный счет Участника** - счет специального режима, открытый Участнику на электронной торговой площадке Оператора для проведения операций по обеспечению заявки на участие в электронном аукционе Кредитом, предусмотренным Кредитным договором, используемый для учета кредитных денежных средств.

**Счет заказчика** - счет, регистрируемый Оператором при регистрации Заказчика на электронной торговой площадке для перечисления средств Участников размещения заказа, предназначенных Заказчику.

**Территориальное подразделение** — структурное подразделение контролирующего органа, осуществляющее функции в пределах одного субъекта Российской Федерации в рамках установленной области компетенции.

**Техническая часть АС Оператора** - часть аппаратно-программного комплекса оператора электронной торговой площадки, состоящая из аппаратных

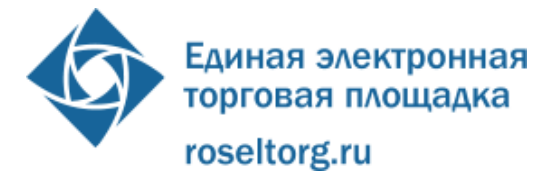

средств и части программных средств, не имеющая отображения в Открытой и Закрытой частях АС Оператора.

**Транш** - запрашиваемая Участником у Кредитной организации в рамках лимита, установленного Кредитным договором, часть денежных средств на цели обеспечения заявки Участника на участие в электронном аукционе.

**Уведомление** — электронное сообщение, направляемое в личный кабинет и на электронную почту организации, указанную при регистрации/аккредитации, и содержащее информацию о значимых событиях согласно данному Регламенту.

**Удостоверяющий центр (УЦ)** - юридическое лицо, осуществляющее выполнение целевых функций Удостоверяющего центра в соответствии с Федеральным законом от 6 апреля 2011 г. N 63-ФЗ "Об электронной подписи".

**Уполномоченное лицо Удостоверяющего центра** - физическое лицо, являющееся сотрудником Удостоверяющего центра и наделенное Удостоверяющим центром полномочиями по заверению сертификатов ключей подписей и списков отозванных сертификатов.

**Уполномоченные федеральные органы (Организаторы отбора)** -Министерство экономического развития Российской Федерации, Федеральная антимонопольная служба.

**Уполномоченный удостоверяющий центр Федерального казначейства** -удостоверяющий центр, уполномоченный выдавать сертификаты ЭП для нужд Федерального казначейства, заказчиков, уполномоченных органов, специализированных организаций.

**Участник размещения заказа (Участник) -** лицо, претендующее на заключение государственного или муниципального контракта. Участником размещения заказа может быть любое юридическое лицо независимо от организационно-правовой формы, формы собственности, места нахождения и места происхождения капитала или любое физическое лицо, в том числе индивидуальный предприниматель.

**Участник электронного аукциона (Участник аукциона)** - участник размещения заказа, подавший заявку на участие в электронном аукционе и допущенный Заказчиком к участию в электронном аукционе по результатам рассмотрения первой части поданной им заявки.

**Федеральное казначейство (ФК) -** федеральный орган исполнительной власти (федеральной службы), осуществляющий в соответствии с законодательством Российской Федерации правоприменительные функции по обеспечению исполнения федерального бюджета, кассовому обслуживанию исполнения бюджетов бюджетной системы Российской Федерации, предварительному и текущему контролю за ведением операций со средствами федерального бюджета главными распорядителями, распорядителями и получателями средств федерального бюджета.

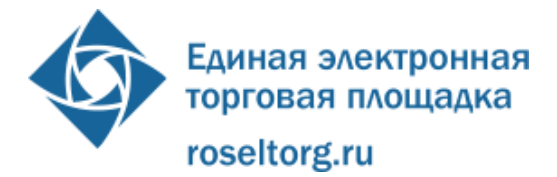

**Функция** — инструмент личного кабинета, позволяющий выполнять определенную элементарную операцию.

**Центральное подразделение** — головное подразделение контролирующего органа, осуществляющее функции в пределах Российской Федерации в рамках установленной области компетенции.

**ЦОД -** Центр обработки данных.

**Экспертиза автоматизированных информационных систем** - процесс проверки соответствия технических и функциональных характеристик информационных систем.

**Экспертная организация** - организация, отобранная уполномоченными органами для проведения работ по экспертизе автоматизированных информационных систем электронных торгов.

**Электронная торговая площадка (ЭТП)** - аппаратно-программный комплекс Оператора, который обеспечивает проведение процедур в электронной форме, размещенный в сети «Интернет» по адресу https://etp.roseltorg.ru.

**Электронный документ** - документ, в котором информация представлена в электронно-цифровой форме, в том числе сканированные версии бумажных документов.

**Электронная подпись (ЭП)** - информация в электронной форме, которая присоединена к другой информации в электронной форме (подписываемой информации) или иным образом связана с такой информацией и которая используется для определения лица, подписывающего информацию.

## <span id="page-8-0"></span>**2. CVSS - общепринятая в мире система ранжирования риска, связанного с уязвимостями информационной системы. Общие положения**

2.1 Регламент разработан в соответствие с Федеральным законом № 94-ФЗ от 21 июля 2005 г. «О размещении заказов на поставки товаров, выполнение работ, оказание услуг для государственных и муниципальных нужд».

2.2 Регламент размещается в открытой части АС Оператора.

2.3 Настоящий Регламент включает в себя основные требования к функционированию электронной торговой площадки в части проведения электронных аукционов.

2.4 Настоящий Регламент является договором присоединения к функционалу ОАО «ЕЭТП» в соответствии со статьей 428 Гражданского кодекса Российской Федерации.

2.5 Настоящий регламент распространяется в форме электронного документа по адресу http://etp.roseltorg.ru/

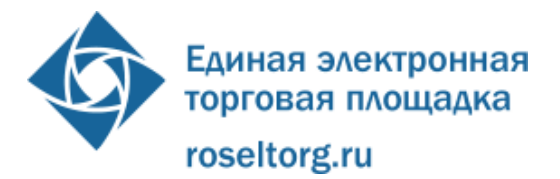

2.6 С момента публикации процедуры на электронной торговой площадке по адресу http://etp.roseltorg.ru/в сети «Интернет», Организатор торгов считается присоединившимся к Регламенту, и является Стороной Регламента.

2.7 С момента аккредитации на электронной торговой площадке по адресу http://etp.roseltorg.ru/в сети «Интернет», Участник считается присоединившимся к Регламенту, и является Стороной Регламента.

2.8 Факт присоединения Стороны к Регламенту является полным принятием условий настоящего Регламента и всех его приложений в редакции, действующей на момент регистрации и аккредитации соответственно.

2.9 Сторона, присоединившаяся к Регламенту, принимает дальнейшие изменения (дополнения), вносимые в Регламент, в соответствии с условиями настоящего Регламента.

2.10 Внесение изменений (дополнений) в Регламент, включая приложения к нему, осуществляется Оператором.

2.11 Информация о внесении изменений (дополнений) в Регламент осуществляется Оператором путем обязательного размещения указанных изменений (дополнений) на сайте Оператора по адресу http: //etp. roseltorg.ru/.

2.12 Все изменения (дополнения), вносимые Оператором в Регламент не связанные с изменением действующего законодательства Российской Федерации, вступают в силу, и становятся обязательными на следующий день после дня размещения указанных изменений и дополнений в Регламенте на электронной торговой площадке Оператора.

2.13 Все изменения (дополнения), вносимые Оператором в Регламент в связи с изменением действующего законодательства Российской Федерации вступают в силу одновременно с вступлением в силу изменений (дополнений) в указанных нормативно-правовых актах.

2.14 Любые изменения и дополнения в Регламенте с момента вступления в силу равно распространяются на всех лиц, присоединившихся к Регламенту, в том числе присоединившихся к Регламенту ранее даты вступления изменений (дополнений) в силу.

#### <span id="page-9-0"></span>**3. Использование электронных документов на электронной торговой площадке**

3.1 Все документы и сведения, связанные с организацией и проведением открытых аукционов в электронной форме для размещения заказов на поставку товаров, выполнение работ, оказание услуг для государственных и муниципальных нужд, направляемые участником размещения заказа, заказчиком, уполномоченным органом, специализированной организацией, Оператором электронной торговой площадки, должны быть в форме электронных документов.

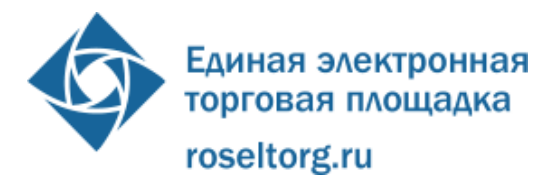

3.2 Электронный документ, подписанный ЭП или техническими средствами Оператора, имеет такую же юридическую силу, как и подписанный собственноручно документ на бумажном носителе, и влечет предусмотренные для данного документа правовые последствия. Наличие ЭП у участника размещения заказа, заказчика, уполномоченного органа, специализированной организации, оператора электронной торговой площадки, удостоверяющего центра, и заверение электронных документов Оператором с помощью программных средств означает, что документы и сведения, поданные в форме электронных документов, направлены от имени данных лиц, а также означает подлинность и достоверность таких документов и сведений.

3.3 Документы и сведения, направляемые в форме электронных документов, либо размещаемые на официальном сайте и электронной торговой площадке, должны быть подписаны ЭП лица, имеющего право действовать от имени соответствующей организации либо должны быть заверены Оператором с помощью программных средств.

3.4 Обмен электронными документами, подписанными ЭП или заверенными Оператором с помощью программных средств, является юридически значимым электронным документооборотом.

3.5 При использовании ЭП пользователи АС Оператора руководствуются настоящим Регламентом, Федеральным законом от 6 апреля 2011 г. N 63-ФЗ "Об электронной подписи".

3.6 Время создания, получения и отправки всех электронных документов на электронной торговой площадке фиксируется по времени сервера, на котором функционирует программное обеспечение электронной торговой площадки. Время сервера электронной торговой площадки синхронизируется с Атомными часами. Оператор несет ответственность за обеспечение информационной защиты системы управления временем сервера, на котором функционирует электронная торговая площадка.

3.7 Стороны настоящего Регламента обязаны совершить совокупность действий, необходимых для участия в электронных аукционах и иных действий, предусмотренных настоящим Регламентом и Законом 94-ФЗ, в том числе: установить необходимые аппаратные средства, клиентское программное и информационное обеспечение, получить необходимый сертификат ЭП, пройти необходимую аккредитацию и/или регистрацию. В случае возникновения ошибки при оформлении документов на ЭП пользователь должен получать подробную информацию об ошибках, и о необходимых действиях для их устранения.

3.8 Хранение электронных документов осуществляется на электронной торговой площадке Оператора в течение 10 лет.

3.9 На электронной торговой площадке действуют сертификаты ключей подписей, изданные Удостоверяющими центрами, авторизованными на

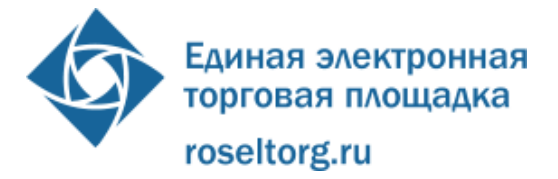

электронной торговой площадке Оператора, для использования Участниками, а также сертификаты ключей подписей, изданные Удостоверяющим центром Федерального Казначейства для использования только со стороны Заказчиков, Уполномоченных органов, Специализированных организаций. Список авторизованных Удостоверяющих центров размещен в открытой части АС Оператора.

3.10 Сертификат ключа подписи и соответствующий ему закрытый ключ, изготовленные для Участника неавторизованным удостоверяющим центром, могут использоваться на данной электронной торговой площадке в пределах срока своего действия, но не позднее 01.01.2011 года.

3.11 Начиная с 01.01.2011 года сертификат ключа подписи, полученный в неавторизованном удостоверяющем центре, считается недействительным на электронной торговой площадке, и не может быть применен.

3.12 Заказчик, уполномоченный орган, специализированная организация, участник размещения заказа несут ответственность за сохранность и использование надлежащим образом закрытых ключей ЭП в соответствии с действующим законодательством РФ.

## **4. Права и обязанности сторон**

4.1 Оператор электронной торговой площадки обязан:

<span id="page-11-0"></span>4.1.1 Оказывать услуги в соответствии с Федеральным законом № 94 - ФЗ от 21 июля 2005 г. «О размещении заказов на поставки товаров, выполнение работ, оказание услуг для государственных и муниципальных нужд», и другими нормативно-правовыми документами РФ.

4.1.2 Обеспечить работоспособность и функционирование электронной торговой площадки в соответствии с порядком, установленным действующим законодательством РФ и настоящим Регламентом. Оператор обязан обеспечить непрерывность проведения открытого аукциона в электронной форме, надежность функционирования программных и технических средств, используемых для проведения электронного аукциона, равный доступ участников аукциона к участию в нем, независимо от времени окончания электронного аукциона.

4.1.3 С момента подтверждения аккредитации (переаккредитации) на электронной торговой площадке, обеспечить Участнику размещения заказа доступ к участию в открытых аукционах в электронной форме.

4.1.4 С момента регистрации на ООС, обеспечить Заказчику, уполномоченному органу, специализированной организации доступ к размещенной информации об электронных аукционах, а также проведение электронных аукционов.

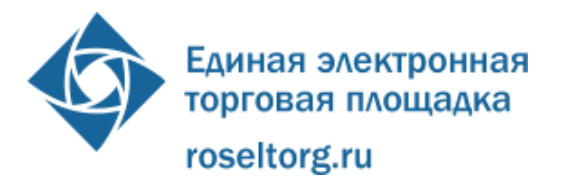

4.1.5 Обеспечить использование электронных документов на электронной торговой площадке в соответствии с действующим законодательством РФ и настоящим Регламентом.

4.1.6 Обеспечить аккредитацию участников размещения заказа в соответствии с настоящим Регламентом.

4.1.7 Обеспечить процедуру участия в аукционе зарегистрированным/аккредитованным Сторонам Регламента, имеющим права в соответствии с выданными им полномочиями и сертификатами ЭП.

4.1.8 Обеспечить возможность просмотра данных о проводимых электронных аукционах, не являющихся конфиденциальными, для незарегистрированных пользователей посредством открытой части АС Оператора.

4.1.9 Не взимать плату с Участников размещения заказа за участие в электронном аукционе, за исключением случаев, предусмотренных Законом 94- ФЗ.

4.1.10 Проверять наличие и соответствие требованиям законодательства документов, требуемых для аккредитации участников размещения заказа.

4.1.11 Принимать требования о прекращении рассылки информации рекламного характера и немедленно прекращать данную рассылку в адрес лица, обратившегося с таким требованием.

4.2 Оператор электронной торговой площадки обязан:

4.2.1 Распоряжаться денежными средствами, внесенными участниками размещения заказа в качестве обеспечения их заявки на участие в электронном аукционе в соответствии с настоящим Регламентом и 94-ФЗ.

4.2.2 Проводить регламентные работы по техническому обслуживанию и внесению изменений в АС Оператора, при условии отсутствия в АС Оператора действующих электронных аукционов на этапе подачи ценовых предложений участниками аукциона, а также при условии, что на это время не запланированы электронные аукционы. Конкретную дату и время проведения регламентных работ Оператор определяет самостоятельно без согласования со Сторонами регламента и Федеральными органами исполнительной власти, уполномоченными на осуществление контроля за размещением заказов. При этом, дата и время проведения регламентных работ может приходиться только на выходные и праздничные дни с таким расчетом, чтобы начало регламентных работ было не ранее чем в 01:00 московского времени первого выходного (праздничного) дня, следующего за рабочим днем, а окончание регламентных работ может быть не позднее 15:00 московского времени последнего выходного (нерабочего дня), за которым следует рабочий день.

4.2.3 Не менее чем за три дня до начала проведения регламентных работ Оператор размещает в открытой части АС Оператора информацию о проведении таких работ с указанием точной даты и времени их начала и окончания. При соблюдении указанных условий, на период проведения регламентных работ,

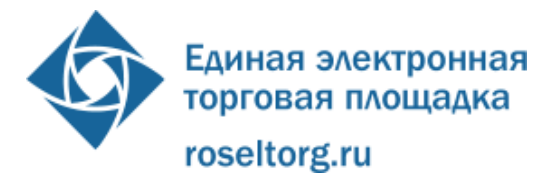

Оператор имеет право отказать в действиях, связанных с проведением электронных аукционов (кроме непосредственно процедуры подачи ценовых предложений) после окончания процедуры подачи ценовых предложений при проведении электронного аукциона ранее начатого, но не законченного. В течение времени проведения таких работ открытая часть АС Оператора содержит информацию о проведении таких работ с указанием точной даты и времени их окончания.

4.2.4 Использовать средства электросвязи для периодического предоставления пользователям информации рекламного характера. Зарегистрированный пользователь может выразить свое несогласие на получение информации рекламного характера от Оператора, прислав письмо по электронной почте на адрес rassylka@roseltorg.ru. Отсутствие письма с отказом от получения информации рекламного характера считается согласием зарегистрированного пользователя на получение таковой.

4.2.5 Совершать иные действия, не противоречащие действующему законодательству РФ и настоящему Регламенту.

## **5. Этапы проведения открытого аукциона в электронной форме**

<span id="page-13-0"></span>5.1 Процесс проведения открытых аукционов в электронной форме на электронной торговой площадке при размещении заказов на поставку товаров, выполнение работ, оказание услуг для государственных и муниципальных нужд включает в себя следующие этапы:

- Регистрация государственного и муниципального Заказчика на ООС;
- Формирование извещения и аукционной документации о проведении открытого аукциона в электронной форме на ООС;
- Публикация извещения о проведении открытого аукциона в электронной форме на ООС;
- Аккредитация Участника размещения заказа на электронной торговой площадке Оператора в сети «Интернет»;
- Подача заявок Участником размещения заказа на участие в открытом аукционе в электронной форме;
- Рассмотрение первых частей заявок на участие в открытом аукционе в электронной форме;
- Проведение открытого аукциона в электронной форме;
- Рассмотрение вторых частей заявок на участие в открытом аукционе в электронной форме;
- Заключение государственного (муниципального) контракта.

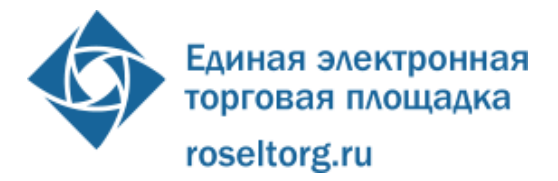

# <span id="page-14-0"></span>**6. Регистрация Заказчика, уполномоченного органа, специализированной организации на электронной торговой площадке**

6.1 Для получения возможности размещения заказа на поставки товаров, выполнение работ, оказание услуг для государственных и муниципальных Заказчиков путем открытых аукционов в электронной форме, Заказчик, Уполномоченный орган, Специализированная организация должны пройти процедуру регистрации на Официальном сайте РФ в соответствии с действующим законодательством РФ, регламентами Официального сайта РФ.

## <span id="page-14-1"></span>**7. Аккредитация Участника размещения заказа на электронной торговой площадке.**

7.1 Для получения возможности участия в торгах на поставки товаров, выполнение работ, оказание услуг для государственных и муниципальных Заказчиков путем открытых аукционов в электронной форме, Участник должен пройти процедуру аккредитации на электронной торговой площадке.

7.2 Для прохождения процедуры аккредитации Участнику необходимо иметь ЭП авторизованного удостоверяющего центра.

7.3 Процедура аккредитации Участника реализуется следующим образом:

7.3.1 Подача заявки на аккредитацию осуществляется в следующем порядке:

- Проверка ЭП пользователь Участника на соответствие требованиям для проведения электронных аукционов, в том числе: полномочия (аккредитацию проводит специалист с полномочиями администратора организации), отсутствие действующей аккредитации, действительность ЭП;
- Пользователь Участника заполняет данными форму заявки на аккредитацию, а также вводит адрес электронной почты, логин, пароль, кодовую фразу и заполняет поле «Каптча» ("CAPTCHA", CompletelyAutomatedPublicTuringtesttotellComputersandHumansAp art- полностью автоматизированный публичный тест для различия компьютеров и людей);
- Пользователь Участника заверяет (подписывает) форму заявки на аккредитацию ЭП;
- АС Оператора уведомляет пользователя Участника о необходимости подтвердить введенный адрес электронной почты;
- АС Оператора автоматически направляет на указанный в форме заявки адрес электронной почты сообщение со ссылкой на форму для подтверждения адреса электронной почты;

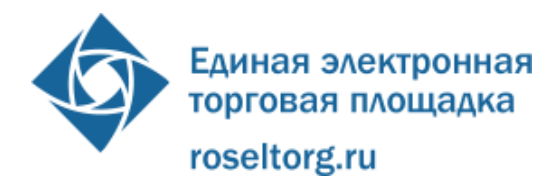

- Пользователь Участника по ссылке в указанном сообщении электронной почты попадает на форму подтверждения адреса электронной почты, где вводит свой логин и пароль, указанные в форме заявки на аккредитацию. При успешном вводе Пользователь Участника попадает на страницу АС Оператора с сообщением об успешном подтверждении адреса электронной почты и об отправке заявки на аккредитацию на рассмотрение Оператору;
- Оператор рассматривает заявку на аккредитацию в течение пяти рабочих дней с момента подтверждения адреса электронной почты и принимает решение об аккредитации (отказе в аккредитации);
- Оператор по подтвержденному адресу электронной почты уведомляет Участника об аккредитации (отказе в аккредитации) и, в случае аккредитации, вносит изменения в Реестр аккредитованных участников размещения заказа;
- Оператор фиксирует первый вход в систему специалиста Участника с ролью в ЭП «Администратор организации».

7.3.2 Пользователь должен указывать в АС Оператора уникальный адрес электронной почты пользователя, т.е. адрес электронной почты пользователя должен использоваться в личном кабинете только одного пользователя АС Оператора.

7.3.3 Заполнение формы заявки на аккредитацию осуществляется из открытой части АС Оператора.

7.3.4 Перед формированием заявки на аккредитацию организации в открытой части АС Оператора предусмотрена возможность проверки ЭП пользователя Участника.

7.3.5 Перед формированием заявки на аккредитацию организации в АС Оператора предусмотрена возможность проверки на наличие сведений о ранее проводимой аккредитации данного Участника на электронной торговой площадке.

7.3.5.1 В случае наличия сведений о ранее зарегистрированном лице с данной ЭП, АС Оператора уведомляет Участника о невозможности аккредитации.

7.3.5.2 В случае, если указанный адрес электронной почты уже существует в реестре пользователей на электронной торговой площадке, то АС Оператора уведомляет об этом. В этом случае, необходимо указать ввести другой адрес электронной почты.

7.3.6 Подписание и отправка формы заявки на аккредитацию осуществляется из открытой части АС Оператора пользователем организации с ролью в ЭП «Администратор организации».

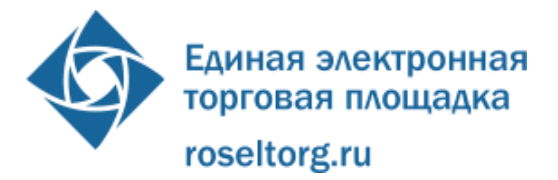

7.3.7 При формировании заявки на аккредитацию организации Участника, сведения, которые указаны в реквизитах сертификата ЭП, автоматически заполняются АС Оператора.

Вся прочая информация в заявке на аккредитацию организации заполняется пользователем вручную, согласно перечню полей в форме заявки на аккредитацию. К форме заявки на аккредитацию пользователь Участника прикладывает следующие документы, подписанные ЭП:

- Копию выписки из единого государственного реестра юридических лиц (для юридических лиц), копию выписки из единого государственного реестра индивидуальных предпринимателей (для индивидуальных предпринимателей), полученные не ранее чем за шесть месяцев до дня обращения с заявлением на аккредитацию, копии документов, удостоверяющих личность (для иных физических лиц), надлежащим образом заверенный перевод на русский язык документов о государственной регистрации юридического или физического лица в качестве индивидуального предпринимателя в соответствии с законодательством соответствующего государства (для иностранных лиц);
- Копии учредительных документов (для юридических лиц), копии документов, удостоверяющих личность (для физических лиц);Копии документов, подтверждающих полномочия лица на получение аккредитации от имени участника размещения заказа юридического лица (решение о назначении или об избрании лица на должность, в соответствии с которым такое лицо обладает правом действовать от имени участника размещения заказа юридического лица без доверенности для получения аккредитации (далее - руководитель). В случае если от имени участника размещения заказа действует иное лицо, также должна представляться доверенность на осуществление действий от имени участника размещения заказа, заверенная печатью такого участника размещения заказа и подписанная руководителем или уполномоченным им лицом. В случае если указанная доверенность подписана лицом, уполномоченным руководителем, должна представляться копия документа, подтверждающего полномочия этого лица;
- Копии документов, подтверждающих полномочия руководителя.
- В случае если от имени участника размещения заказа действует иное лицо, также представляются доверенности, выданные физическому лицу или физическим лицам на осуществление

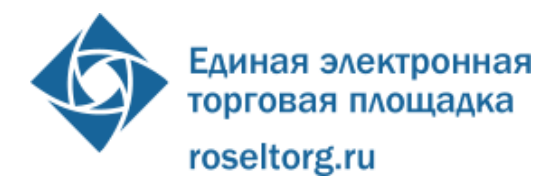

действий от имени участника размещения заказа по участию в открытых аукционах в электронной форме (в том числе на регистрацию на открытых аукционах), заверенные печатью участника размещения заказа и подписанные руководителем или уполномоченным им лицом. В случае если такая доверенность подписана лицом, уполномоченным руководителем, должна представляться копия документа, подтверждающего полномочия данного лица, заверенная печатью участника размещения заказа и подписанная руководителем участника размещения заказа;

Решение об одобрении или о совершении по результатам торгов сделок от имени поставщика - юридического лица с указанием сведений о максимальной сумме одной такой сделки. В случае если требование о необходимости наличия данного решения для совершения крупной сделки установлено законодательством Российской Федерации и (или) учредительными документами юридического лица, данное решение принимается в порядке, установленном для принятия решения об одобрении или о совершении крупной сделки. В иных случаях данное решение принимается лицом, уполномоченным на получение аккредитации от имени участника размещения заказа юридического лица.

7.3.8 При формировании заявки на аккредитацию в АС Оператора предусмотрена возможность сохранения данных для последующей корректировки и отправки Оператору. Возврат к сохраненным данным заявки на аккредитацию осуществляется путем идентификации пользователя Участника по наименованию организации (и другим идентифицирующим организацию данным) в ЭП либо по логину и паролю при повторном обращении к форме аккредитации.

7.3.9 Для обеспечения корректности ввода информации об адресе электронной почты организации в АС Оператора предусмотрена возможность проверки введённого адреса электронной почты следующим образом. По окончании заполнения заявления на аккредитацию пользователь Участника заполняет поля «Каптча» ("CAPTCHA",

CompletelyAutomatedPublicTuringtesttotellComputersandHumansApart- полностью автоматизированный публичный тест для различия компьютеров и людей) и нажимает на кнопку «Подписать и направить». АС Оператора автоматически отправляет на указанный адрес электронной почты сообщение со ссылкой на форму для подтверждения адреса электронной почты. Для продолжения процедуры аккредитации необходимо пройти по указанной ссылке и, таким образом, подтвердить принадлежность данному лицу ранее указанного в заявлении адреса электронной почты или ввести код активации на веб-странице, адрес которой будет

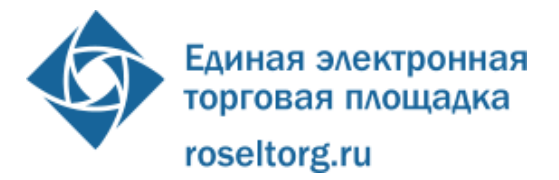

содержаться в сообщении. После подтверждения адреса электронной почты, заявка автоматически отправляется на рассмотрение в личный кабинет Оператора с соответствующим информационным сообщением, при этом, на адрес электронной почты, указанной в форме на аккредитацию незамедлительно приходит уведомление о получении Оператором такой заявки. Организация, проходящая процедуру аккредитации, обязана обеспечить полноту и достоверность информации, указанной в форме на аккредитацию, предусмотренной Оператором. Данная информация используется Оператором в неизменном виде при автоматическом составлении документов в случаях, установленных настоящим регламентом.

7.3.10 Рассмотрение заявки на аккредитацию Участника осуществляется Оператором в срок не более 5 (пяти) рабочих дней с даты принятия документов и сведений (после подтверждения адреса электронной почты), необходимых для аккредитации (заявки на аккредитацию).

7.3.11 По итогам рассмотрения заявок АС Оператора в течение 1 (одного) часа направляет на адрес электронной почты организации сообщение о решении, принятом Оператором в отношении аккредитации организации.

7.3.12 В случае принятия Оператором решения об аккредитации организации, сообщение содержит наименование электронной торговой площадки, дату и время получения заявки, дату и время принятия решения об аккредитации. Оператор электронной торговой площадки обязан обеспечить такому Участнику размещения заказа доступ к участию в любых открытых аукционах в электронной форме, проводимых на электронной торговой площадке.

7.3.13 В случае принятия Оператором решения об отказе в аккредитации организации (в случаях, если заявка на аккредитацию оформлена с нарушением положений настоящего Регламента или действующего законодательства) сообщение должно содержать наименование электронной торговой площадки, дату и время получения заявки, дату и время принятия решения об отказе в аккредитации, обоснование отказа в аккредитации.

7.3.14 Оператор отказывает в аккредитации Участнику по следующим основаниям:

7.3.14.1 Непредставление Участником документов и сведений, указанных в п. 7.3.6. настоящего Регламента.

7.3.14.2 Предоставление документов, не соответствующих требованиям, установленным законодательством Российской Федерации и настоящим Регламентом.

7.3.15 В случае принятия Оператором решения об аккредитации организации, в течение часа сведения об аккредитованной организации включаются в реестр аккредитованных участников размещения заказа. Также Оператор открывает доступ в закрытую часть электронной торговой площадки Оператора, то

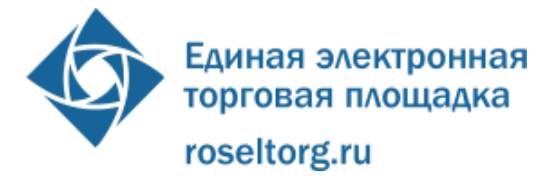

есть создает личный кабинет Участника, вход в который возможен с помощью идентификационных данных (логин, пароль) или ЭП (определяется пользователем Участника в зависимости от цели: совершение юридически значимых или не значимых действий). Юридически значимые действия по размещению заказа в личном кабинете Участника возможны исключительно при использовании ЭП в соответствии с закрепленными в ней полномочиями.

7.3.16 В случае принятия Оператором решения об отказе в аккредитации, организация Участника имеет возможность корректировки содержания заявки для повторного отправления. Далее действия пользователя и Оператора аналогичны ранее описанному процессу подачи и рассмотрения заявок.

7.4 Аккредитация Участника на электронной торговой площадке предоставляется сроком на 3 (три) года, с момента направления Оператором Участнику уведомления о принятии решения об аккредитации на электронной торговой площадке.

7.4.1 По истечении срока аккредитации, в случае, если не была в установленные сроки проведена переаккредитация, Оператор исключает Участника из реестра Участников размещения заказа на электронной торговой площадке, переводит информацию об Участнике в архив и хранит ее не менее 10 (десяти) лет. При исключении Участника из реестра участников, прошедших аккредитацию, АС Оператора отправляет на адреса электронной почты Участника, указанный при аккредитации, и в личный кабинет Администратора организации, сообщение об исключении Участника из реестра аккредитованных организаций. Сообщение содержит наименование Оператора, дату и время исключения Участника из реестра, обоснование удаления из реестра. В течение 10 (десяти) рабочих дней со дня, следующего за днем окончания аккредитации, Оператор возвращает оставшиеся на субсчете Участника средства, необходимые для внесения обеспечения заявок на участие в открытых аукционах в электронной форме, на счет, ранее указанный в личном кабинете Участника.

7.4.2 Участник размещения заказа, получивший аккредитацию на электронной торговой площадке, вправе участвовать во всех открытых аукционах в электронной форме, проводимых на электронной торговой площадке. Участник размещения заказа, получивший аккредитацию на электронной торговой площадке, не вправе подавать заявку на участие в открытом аукционе в электронной форме за три месяца до окончания срока аккредитации такого Участника. За 6 (шесть) месяцев до окончания срока аккредитации Участника Оператор обязан направить уведомление такому Участнику, содержащее информацию о необходимости прохождения переаккредитации. За 3 (три) месяца до окончания срока аккредитации Участника Оператор обязан направить уведомление такому Участнику, содержащее информацию о необходимости прохождения переаккредитации, а также о невозможности подачи заявок на участие в открытых аукционах в электронной

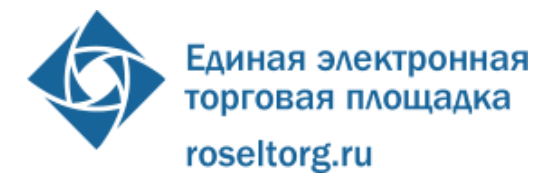

форме. При этом в период трех месяцев до окончания аккредитации, Оператор не ограничивает возможности Участника совершать иные действия в качестве Участника размещения заказа. Уведомления с указанием времени, оставшегося до окончания срока аккредитации, высылаются Оператором на адрес электронной почты Участника и в Личный кабинет один раз в неделю

7.4.3 Участник проходит процедуру переаккредитации в случае если до истечения срока аккредитации Участника на электронной торговой площадке осталось менее 4 (четырех) месяцев или срок аккредитации истек, а также в случае изменения ИНН и/или ОГРН и/или наименования организации.

7.4.4 Процедура переаккредитации осуществляется в порядке, предусмотренном для аккредитации, при этом личный кабинет Участника сохраняется. Переаккредитация осуществляется в любой момент, в том числе, в период действия прежней аккредитации, но не ранее чем за 4 (четыре) месяца до окончания аккредитации данного Участника (кроме случаев изменения ИНН и/или ОГРН и/или наименования организации). В случае изменения ИНН и/или ОГРН и/или наименования организации Участник обязан пройти процедуру переаккредитации непосредственно после того, как произошли указанные изменения.

7.4.5 При замене ЭП (за исключением случаев изменения наименования Участника и/или ИНН и/или ОГРН) пользователя Участника не требуется проходить повторную аккредитацию.

7.5 Участник размещения заказа в течение 5 (пяти) дней должен направить в АС Оператора новые документы и сведения, в случае внесения изменений, замены или прекращения действия документов предусмотренных настоящим Регламентом, а также в случае выдачи новых доверенностей. В случае истечения срока действия ЭП, у пользователя блокируется возможность совершения любых действий на электронной торговой площадке с использованием данной ЭП.

7.5.1 Внесение изменений в сведения об аккредитованном Участнике производится Администратором организации Участника в личном кабинете организации. При этом изменению подлежат только сведения, не включенные в ЭП. При изменении основного адреса электронной почты Участника, необходимо заново пройти процедуру подтверждения адреса электронной почты в соответствии с порядком, указанным в процедуре аккредитации.

7.5.2 АС Оператора информирует пользователя о произведенных изменениях в сведениях об Участнике посредством электронного сообщения на электронный адрес Участника.

7.5.3 В течение 1 (одного) часа с момента поступления от Участника новых документов и сведений, либо предоставления информации об изменениях в регистрационных документах и сведениях Оператор размещает новые документы и сведения в Реестре участников, получивших аккредитацию на электронной

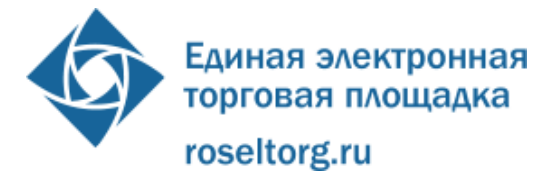

торговой площадке, либо вносит изменения, с указанием даты и времени поступления указанных документов и сведений.

7.5.4 В АС Оператора хранится информация обо всех вносимых изменениях в данные Участника, доступная Участнику размещения заказа в его личном кабинете. В случае внесения изменений Участником размещения заказа в процессе участия в электронном аукционе, АС Оператора обеспечивает Заказчику при рассмотрении вторых частей заявок и подведении итогов аукциона возможность просмотра сведений об участнике размещения заказа в реестре участников, прошедших аккредитацию, актуальных на дату окончания подачи заявок.

7.6 В личном кабинете Участника размещения заказа при каждом входе в АС Оператора появляется информационное сообщение о сроке, оставшемся до окончания аккредитации.

7.7 Регистрация пользователей Администратора организации Участника, пользователя с правом подписи контракта, Уполномоченного специалиста осуществляется из открытой части АС Оператора.

7.7.1 Идентификация организации и привязка каждого конкретного пользователя к организации, в случае если организация является юридическим лицом или индивидуальным предпринимателем, осуществляется по данным КПП и ИНН организации, указанным в ЭП пользователя.

7.7.2 Идентификация физического лица (проходящего аккредитацию в качестве физического лица) осуществляется по ФИО + ИНН физического лица, указанным в ЭП пользователя.

7.7.3 Если при идентификации с ЭП организация найдена, АС Оператора вызывает регистрационную форму заявки на регистрацию доверенности пользователя.

7.7.4 Если при идентификации с ЭП организация не найдена, АС Оператора выводит сообщение о необходимости прохождения аккредитации Участника размещения заказа.

7.7.5 При подаче заявки на регистрацию пользователя должны прикрепляться следующие документы: доверенности на осуществление действий от имени участника размещения заказа, копии документов, подтверждающих полномочия руководителя.

7.7.6 Для обеспечения корректности ввода информации об адресе электронной почты для отправки сообщений пользователю по электронной почте, в АС Оператора осуществляется проверка введённого адреса электронной почты аналогично процедуре проверки адреса электронной почты при проведении аккредитации Участника. При этом, только после перехода по ссылке из присланного почтового сообщения и подписания заявки на регистрацию пользователя ЭП, заявка пользователя на регистрацию направляется Администратору организации Участника. После отправки заявки на регистрацию

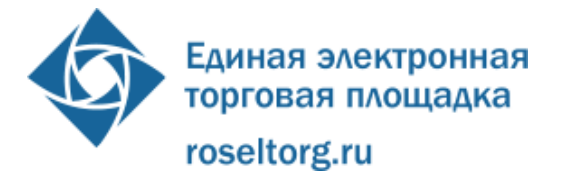

пользователя Администратору организации Участника страница с формой не доступна для редактирования и повторной отправки.

7.7.6.1 Пользователь должен указывать в АС Оператора уникальный адрес электронной почты пользователя, т.е. адрес электронной почты пользователя должен использоваться в личном кабинете только одного пользователя АС.

7.7.7 При подписании заявки на регистрацию пользователя на адрес электронной почты Участника из АС Оператора направляется почтовое сообщение о поступлении заявки на регистрацию пользователя.

7.7.8 Заявка, подписанная ЭП пользователя, направляется Администратору организации Участника и отображается в списке заявок на регистрацию доверенностей пользователей. Заявки в соответствии с их статусами доступны для просмотра в личном кабинете Администратора организации.

7.7.9 В личном кабинете Администратора организации Участника при рассмотрении заявки возможны регистрация пользователя или отклонение заявки пользователя с указанием причины отклонения.

7.7.10 По итогам рассмотрения заявки на регистрацию пользователя в АС Оператора пользователю направляется почтовое сообщение о результатах рассмотрения заявки на регистрацию в течение одного часа.

7.7.11 При регистрации пользователя почтовое сообщение содержит наименование ЭП, дату и время получения заявки, дату и время принятия решения о регистрации пользователя.

7.7.12 При отклонении заявки на регистрацию пользователя почтовое сообщение содержит наименование ЭП, дату и время получения заявки, дату и время принятия решения об отклонении заявки, причину отклонения заявки, указанную Администратором организации Участника при отклонении заявки на регистрацию пользователя, ссылка на адрес страницы для редактирования и повторной отправки заявки Администратору организации Участника.

7.7.13 После регистрации пользователя информация о пользователе публикуется для просмотра в реестре пользователей в личном кабинете Администратора организации Участника.

7.7.14 После регистрации пользователя ему предоставляется возможность входа в личный кабинет для выполнения функций, открытых ему Администратором организации.

7.8 В личном кабинете Администратора организации возможно добавление нового Уполномоченного специалиста без ЭП.

7.8.1 Администратор организации вводит все данные о таком пользователе без указания его ЭП в реестре пользователей организации. Сведения об организации формируются по основным сведениям организации.

7.8.2 АС Оператора уведомляет пользователя о его регистрации в реестре пользователей (доверенностей) Участника путем отправки на адрес

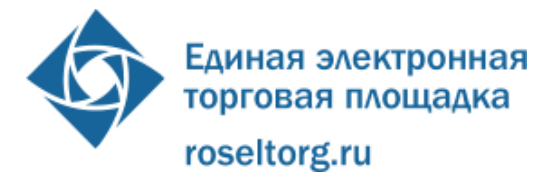

электронной почты пользователя сообщения. Сообщение содержит наименование ЭП, дату и время регистрации пользователя, логин, пароль пользователя и ссылку для первого входа в личный кабинет.

7.8.3 При первом входе в личный кабинет пользователя, зарегистрированного в АС Оператора, АС запрашивает идентификационные данные для смены пароля: логин и пароль из почтового сообщения о регистрации пользователя в реестре, новый пароль. В дальнейшем вход в личный кабинет Организации должен осуществляться по логину и паролю.

7.8.4 Пользователь без ЭЦ из своего личного кабинета не имеет возможности осуществлять юридически значимые действия, в том числе:

- Подписывать и направлять заявки на участие в электронных аукционах;
- Подписывать и направлять запросы на разъяснение АД;
- Подавать ценовые предложения в ходе проведения электронного аукциона;
- Подавать запросы на разъяснение результатов электронного аукциона;
- Подписывать и направлять протокол разногласий по контракту;
- Подписывать и направлять подписанный контракт;
- Проводить аккредитацию (переаккредитацию);
- Вносить изменения в аккредитационные данные;
- Регистрировать и удалять пользователей.

7.9 Пользователь может самостоятельно изменять персональные данные, указанные при регистрации (не входящие в ЭП). Фамилия, имя, отчество и логин не доступны для редактирования. При замене ЭП или внесении изменений в регистрационные данные пользователя, указанные в сертификате ЭП, пользователь проходит процедуру регистрации пользователя заново.

7.10 После регистрации информация о пользователе с учетом внесенных изменений публикуется для просмотра в реестре пользователей в личном кабинете Администратора Организации.

7.11 Пользователь Участника с ролями «Администратор организации» и/или «Уполномоченный специалист» и/или «Специалист с правом подписи контракта» осуществляют юридически значимые действия по размещению заказа в личном кабинете Участника исключительно при использовании ЭП в соответствии с предусмотренными ролями.

- 7.11.1 Администратор организации Участника осуществляет:
	- Управление учетными записями уполномоченных специалистов Участника и их полномочиями;
	- Направление поручений на возврат средств с обеспечительного счета;

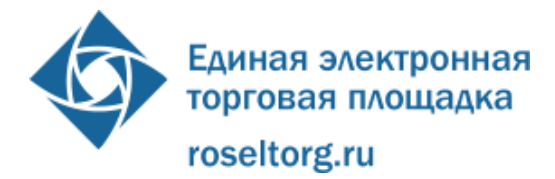

- Внесение изменений в сведения об организации Участника;
- Просмотр реестра пользователей Участника;
- Просмотр реестра заявок на регистрацию пользователей, поданных из открытой части пользователями;
- Просмотр реквизитов заявок на регистрацию пользователей; Утверждение заявок на регистрацию пользователей; Отклонение заявок на регистрацию пользователей;
- Блокировка пользователей; Возобновление работы пользователей; Регистрация пользователей без ЭП.
- 7.11.2 Уполномоченный специалист осуществляет следующие действия:
	- Направление поручений на возврат средств с обеспечительного счета;
	- Подготовка и направление заявок на участие в электронных аукционах;
	- Внесение изменений в данные о собственной учетной записи; Подготовка и направление запросов на разъяснение положений аукционной документации, итогов аукциона;
	- Подача ценовых предложений;
	- Направление протокола разногласий;
	- Подготовка государственного контракта.
- 7.11.3 Специалист с правом подписи контракта:
	- Внесение изменений в данные о собственной учетной записи;
	- Подготовка и направление запросов на разъяснение положений аукционной документации, итогов аукциона;
	- Направление протокола разногласий;
	- Направление и подписание государственного контракта.

# <span id="page-24-0"></span>**8. Ведение реестра Участников размещения заказа, получивших аккредитацию на электронной торговой площадке**

8.1 Оператор электронной торговой площадки осуществляет ведение реестра Участников размещения заказа, получивших аккредитацию на электронной торговой площадке.

8.2 В отношение каждого аккредитованного Участника АС Оператора добавляет в реестр документы и сведения, указанные им при аккредитации, а также данные, полученные от данного Участника.

8.3 В течение 1 (одного) часа после принятия решения об аккредитации Участника (или внесения изменений) в открытой части АС Оператора предоставляется возможность просмотра информации об Участнике размещения заказа, в том числе:

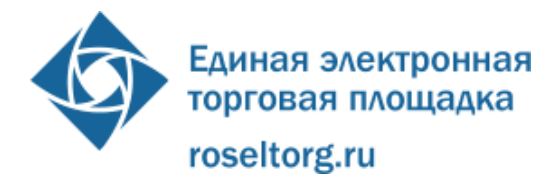

#### 8.3.1 Для юридических лиц:

- полное фирменное наименование юридического лица;
- ИНН;
- ОГРН;
- КПП;
- дата регистрации юридического лица;
- адрес местонахождения и почтовый адрес (указывается в случае его несовпадения с адресом местонахождения);
- дата аккредитации Участника (дата направления Участнику уведомления о принятии решения об аккредитации);
- дата прекращения аккредитации Участника.

8.3.2 Для индивидуальных предпринимателей (ИП):

- Фамилия, Имя, Отчество ИП;
- ИНН;
- ОГРНИП;
- дата регистрации лица в качестве ИП;
- дата аккредитации Участника (дата направления Участнику уведомления о принятии решения об аккредитации);
- дата прекращения аккредитации Участника.
- 8.3.3 Для физических лиц:
	- Фамилия, Имя, Отчество;
	- ИНН;
	- Дата аккредитации Участника (дата направления Участнику уведомления о принятии решения об аккредитации);
	- Дата прекращения аккредитации Участника.

8.4 В случае поступления от аккредитованного Участника изменений в документах и сведениях, ранее размещенных в реестре, Оператор регистрирует факт получения во внутреннем журнале событий с указанием даты и времени получения, информации о пользователе, приславшем изменения, и перечня изменений.

8.5 Оператор не вправе вносить изменения в сведения об Участниках размещения заказа в Реестре без регистрации факта получения изменений от аккредитованного Участника.

8.6 При подаче заявки на участие в аукционе Участником размещения заказа, из Реестра Участников автоматически выбираются имеющиеся данные, необходимые для заполнения второй части заявки на аукцион.

8.7 При направлении Заказчику посредством АС Оператора сведений по второй части заявки Участника прикрепляются данные, актуальные на дату окончания срока подачи заявок.

8.8 В трехдневный срок с момента истечения срока аккредитации Участника АС Оператора исключает такого Участника из Реестра аккредитованных

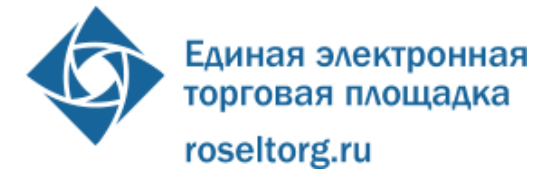

Участников, при этом данному Участнику направляется соответствующее уведомление на адрес электронной почты. Почтовое сообщение содержит наименование ЭП, дату и время исключения из Реестра, причину исключения из Реестра. Все данные из Реестра переносятся в электронный архив, который хранится в течение не менее 10 (десяти) лет.

# <span id="page-26-0"></span>**9. Публикация извещения и документации об открытом аукционе в электронной форме.**

9.1 Публикация извещения и документации об открытом аукционе в электронной форме осуществляется Заказчиком, уполномоченным органом, специализированной организацией в соответствии с частью 30 ст. 65, ст. 41.5, ст. 41.6 Федерального закона № 94-ФЗ на ООС.

9.2 По факту формирования извещения о проведении ЭА и размещении его на ООС, АС Оператора устанавливает время проведения ЭА. Время проведения ЭА устанавливается в период от 9:00 до 12:00 по местному времени Организатора торгов, а в случае, если Организатором торгов выступает Специализированная организация, то по местному времени Заказчика, с которым подписывается контракт. При этом учитывается количество ранее запланированных к проведению на ЭТП электронных аукционов.

9.3 По факту установления времени проведения ЭА, размещенное на ООС извещение об ЭА доступно в реестре аукционов в открытой части АС Оператора, а также в личных кабинетах Оператора, Организатора торгов и других заинтересованных сторон, указанных в извещении. Такими сторонами являются:

- Заказчик или Уполномоченный орган, от имени которого Специализированная организация проводит ЭА;
- Заказчики, подписывающие контракт;
- Участники размещения заказа, подавшие заявки на участие данном ЭА.

9.4 Внесение изменений в извещение и (или) аукционную документацию, а так же отказ от проведения ЭА производится на ООС, указанная информация передается с ООС на электронную торговую площадку и, после корректного получения на электронной торговой площадке, публикуется на электронной торговой площадке.

9.5 По факту размещения изменений в извещение о проведении электронного аукциона, а также отказа Организатора торгов от проведения электронного аукциона, АС Оператора направляет уведомление всем Участникам размещения заказа, подавшим заявку на участие в данном ЭА.

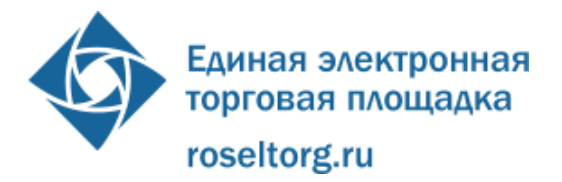

9.6 При изменении даты проведения ЭА, АС Оператора назначает новое время аукциона в соответствии с настоящим Регламентом и направляет на ООС новое время проведения электронного аукциона.

9.7 Любой Участник размещения заказа, получивший аккредитацию на электронной торговой площадке, вправе направить на адрес Оператора запрос о разъяснении положений документации об открытом аукционе в электронной форме. При этом такой участник размещения заказа вправе направить не более чем 3 (три) запроса о разъяснении положений аукционной документации об открытом аукционе в электронной форме в отношении одного открытого аукциона в электронной форме. Форма подачи запроса в АС Оператора предусматривает загрузку электронного документа

9.7.1 Функционал по направлению запроса разъяснений аукционной документации доступен с момента размещения извещения об ЭА в АС Оператора. Функционал по направлению запроса разъяснений аукционной документации закрывается за 5 (пять) дней до дня окончания подачи заявок, если начальная (максимальная) цена контракта превышает три миллиона рублей, и за 3 (три) дня, если начальная (максимальная) цена контракта не превышает три миллиона рублей.

9.7.2 После получения запроса о разъяснении аукционной документации АС Оператора автоматически направляет уведомления Организатору торгов, от имени которого проводит ЭА.

9.7.3 В течение двух дней, со дня получения от АС Оператора уведомления о поступлении запроса Организатор торгов размещает разъяснение положений документации об открытом аукционе в электронной форме на ООС, с указанием предмета запроса, но без указания участника размещения заказа, от которого поступил запрос.

9.7.4 Размещенное разъяснение положений документации доступно в реестре аукционов в открытой части АС Оператора, а также в личных кабинетах Оператора, Организатора торгов и других заинтересованных сторон, указанных в извещении о проведении ЭА.

9.7.5 По факту размещения разъяснения положений документации, АС Оператора автоматически направляет уведомления Организатору торгов ЭА и заинтересованным сторонам, указанным в извещении о проведении ЭА. Такие же уведомления направляются Участникам размещения заказа, подавшим заявку на участие в ЭА.

9.8 Все изменения, внесенные Заказчиком в извещение и (или) аукционную документацию, а так же извещение об отказе от проведения ЭА, размещенные в АС Оператора, сохраняются и доступны для ознакомления в реестре аукционов в открытой части АС Оператора, а также в личных кабинетах Оператора, Организатора ЭА и других заинтересованных сторон, указанных в извещении о проведении ЭА. Одновременно такая же информация доступна в реестре аукционов

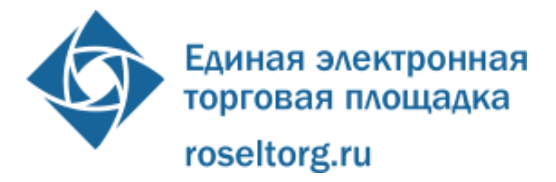

и в личных кабинетах Участников размещения заказа, подавших заявки на участие в данном аукционе. АС Оператора отмечает актуальные (действующие) редакции документов.

9.9 АС Оператора не позволяет удалить или изменить ранее размещенные документы. По факту размещения в АС Оператора изменений в извещение и (или) аукционную документацию, а так же извещения об отказе от проведения ЭА, автоматически направляютсяуведомления Организатору ЭА и заинтересованным сторонам, указанным в извещении о проведении ЭА, а также Участникам размещения заказа, подавшим заявки на участие в ЭА. В течение 1 (одного) рабочего дня со дня размещения в АС Оператора извещения об отказе от проведения ЭА, АС Оператора автоматически прекращает блокирование операций по счету Участника размещения заказа, подавшего заявку на участие в ЭА, в отношении денежных средств в размере обеспечения заявки. После публикации извещения об отказе от проведения ЭА любой функционал относительно такого аукциона недоступен.

9.10 Заказчик, Организатор торгов несёт ответственность за достоверность информации, содержащейся в документах и сведениях, в том числе, в электронных цифровых подписях, за действия, совершенные на основании указанных документов и сведений, за своевременное уведомление Оператора о внесении изменений в документы и сведения, замену или прекращение действия указанных документов (в том числе замену или прекращение действия электронной цифровой подписи).

## **10. Подача заявки участника размещения заказа на участие в открытом аукционе в электронной форме**

<span id="page-28-0"></span>10.1 АС Оператора обеспечивает для аккредитованных Участников функционал по подаче заявок на участие в открытом аукционе в электронной форме, а также их отзыву.

10.2 Для совершения действий на электронной торговой площадке, аккредитованный Участник размещения заказа, должен войти в закрытую часть АС Оператора, используя свой сертификат ЭП или логин и пароль.

10.3 Пользователю Участника размещения заказа в личном кабинете на ЭТП доступна возможность работы с карточкой заявки на участие ЭА. Пользователю Участника размещения заказа без ЭП, а также пользователю, обладающему исключительно полномочиями «Администратор организации», доступна возможность формирования, сохранения и редактирования указанной карточки. Уполномоченному пользователю Участника размещения заказа с ЭП доступна возможность формирования, сохранения, редактирования и отправления указанной карточки (подача заявки). Данный функционал доступен с момента публикации извещения о проведении ЭА до окончания срока подачи заявок, указанном в извещении о проведении ЭА.

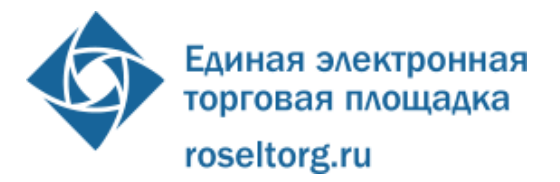

10.4 Заявка на участие в электронном аукционе подается Участником размещения заказа единовременно в форме двух частей. Каждая часть заявки должна быть подписана ЭП, обе части заявки подаются, и подписываются ЭП одновременно. Подтверждение подачи заявки подписывается действующим сертификатом ЭП лица, имеющего право действовать от имени соответственно Участника размещения заказа.

10.4.1 АС Оператора обеспечивает невозможность подачи более чем 1 (одной) заявки на участие в аукционе, в случае, если первая заявка не была отозвана участником размещения заказа в порядке, установленном Регламентом и действующим законодательством РФ. При попытке подать вторую заявку система оператора выводит на экран сообщение о причинах отклонения такой заявки.

10.4.2 Участник размещения заказа не может подать заявку на участие в электронном аукционе после дня и времени окончания срока подачи заявок.

10.4.3 Участник размещения заказа не может подать заявку на участие в открытом аукционе в период за 3 (три) месяца и вплоть до окончания срока аккредитации на электронной торговой площадке.

10.4.4 Участник размещения заказа не может подать заявку на участие в электронном аукционе в случае, если на лицевом счету, открытом при аккредитации такого участника, либо на специальном счете нет свободных (незаблокированных) средств в размере обеспечения заявки участника по такому открытому аукциону в соответствии с п.2.ст. 41.8 Федерального закона №94-ФЗ.

10.5 Состав заявки Участника определяется требованиями действующего законодательства РФ и извещением о проведении электронного аукциона.

10.6 Подача заявки в электронном аукционе возможна при наличии у Участника размещения заказа на счете, открытом ему Оператором при аккредитации, денежных средств, достаточных для внесения обеспечения заявки участника размещения заказа, в соответствии с п. 2 ст. 41.8. Федерального закона № 94-ФЗ.

10.7 Подавая заявку на электронный аукцион, Участник размещения заказа подтверждает то, что товары (работы, услуги), предлагаемые им, соответствуют требованиям, изложенным в извещении и документации о проведении открытого аукциона в электронной форме, а также подтверждает свое согласие поставить товар/выполнить работу/оказать услугу в соответствии с требованиями, установленными в аукционной документации и извещении.

10.8 При формировании (редактировании) карточки заявки на участие ЭА у пользователя Участника имеется возможность выполнить следующие действия:

- заполнить первую часть заявки:
	- прикрепить документы, необходимые для подтверждения соответствия товаров, работ, услуг требованиям, установленным в соответствии с законодательством РФ;

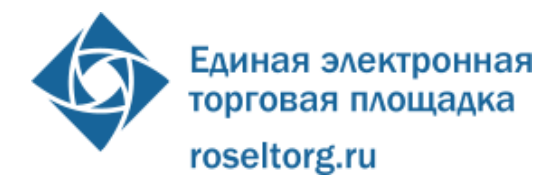

- указать, отличается ли предлагаемый товар от указанного в аукционной документации или поставляемый товар является эквивалентом, и ввести свои значения параметров эквивалентности при условии, что возможность изменения параметра эквивалентности разрешена Организатором ЭА;
- указать преференции, на получение которых он претендует;
- указать товарный знак поставляемого товара в случае, если он отличается от указанного в документации об аукционе/товар является эквивалентом.
- заполнить вторую часть заявки:
	- прикрепить документы, необходимые для подтверждения соответствия Участника размещения заказа требованию, установленному п.1 .ч.1 ст.11 Федерального закона № 94-ФЗ;
	- прикрепить документы, необходимые для подтверждения соответствия участника размещения заказа требованию, установленному в соответствии с п.1 ч.2 ст.11 Федерального закона № 94-ФЗ;
	- прикрепить документы, необходимые для подтверждения соответствия участника размещения заказа требованию, установленному в соответствии с ч.2.1 ст.11 Федерального закона № 94-ФЗ (документ о разрешении на ввод объекта капитального строительства в эксплуатацию, копия акта приемки объекта капитального строительства);
	- прикрепить копии документов, подтверждающих соответствие товаров, работ, услуг требованиям, установленным в соответствии с законодательством РФ, в случае, если такое требование предусмотрено аукционной документацией;
	- прикрепить иные документы по усмотрению Участника размещения заказа; указать номер своего контактного телефона;
- сохранить карточку заявки без подписания ЭП (при этом сохраненная карточка доступна для дальнейшего редактирования);
- подписать ЭП, и отправить карточку заявки (при этом АС Оператора обеспечивает подписание обеих частей заявки).

10.8.1 АС Оператора информирует пользователя в случае не прикрепления документов, установленных требованиями Организации заказчика, либо предусмотренных аукционной документацией и не позволяет направить такую заявку.

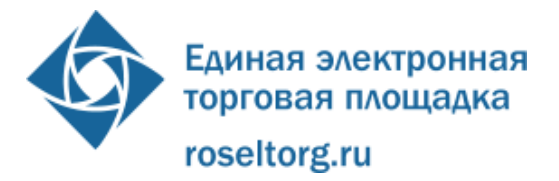

10.8.2 Поля карточки заявки, которые могут быть заполнены из аккредитационных данных Участника, заполняются данными об Участнике из Реестра аккредитованных участников.

10.9 АС Оператора не позволяет пользователю отправлять заявку на участие в ЭА в случае её несоответствия требованиям настоящего регламента и действующего законодательства РФ.

10.10 Отправленная заявка на участие в ЭА, после проведения проверки установленной в настоящем Регламенте, автоматически включается в реестр заявок аукциона с присвоением ей регистрационного номера. Регистрационные номера присваиваются, начиная с первого номера по порядку поступления заявок на участие в данном ЭА от разных Участников размещения заказа. После регистрации заявки на участие в ЭА, АС Оператора автоматически направляет уведомление о приеме такой заявки по электронной почте и в личный кабинет Участника размещения заказа. В уведомлении указывается следующая информация:

- номер извещения ЭА;

- присвоенный регистрационный номер заявки.

10.11 В течение 1(одного) часа с момента поступления в АС Оператора заявки от Участника размещения заказа, АС Оператора производит блокировку денежных средств Участника размещения заказа в размере суммы обеспечения заявки на участие в электронном аукционе, размещенных на счете Оператора.

10.11.1 АС Оператора проверяет заявку Участника размещения заказа в течение 1 (одного) часа, с момента получения, и возвращает ее в случае отсутствия на счете, открытом для проведения операций по обеспечению участия в открытых аукционах в электронной форме, участника размещения заказа, подавшего заявку на участие в открытом аукционе, денежных средств в размере обеспечения заявки на участие в открытом аукционе, в отношении которых не осуществлено блокирование по обеспечению заявок на иные электронные аукционы.

10.12 В случае выявления нарушений условий подачи заявки на участие в ЭА такая заявка не включается в реестр заявок аукциона. При этом автоматически направляется уведомление по электронной почте и в личный кабинет Участнику размещения заказа о возврате такой заявки с указанием основания возврата в соответствии с ч. 13 ст. 41.8 94-ФЗ, блокирование денежных средств в этом случае не производится.

10.13 Участник размещения заказа вправе отозвать заявку на участие в открытом аукционе не позднее окончания срока подачи заявок. Для этого Участник размещения заказа в разделе соответствующего аукциона, на который он подал заявку, и выбирает опцию «Отозвать заявку». Уведомление об отзыве заявки при этом отправляется Оператору автоматически.

10.14 В течение 1 (одного) рабочего дня со дня поступления уведомления об отзыве заявки АС Оператора автоматически прекращает блокирование денежных

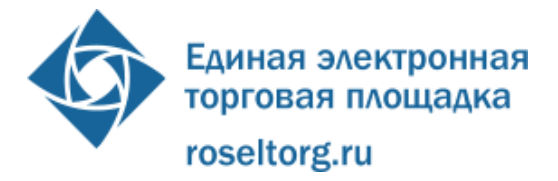

средств Участника размещения заказа в размере обеспечения заявки на участие в открытом аукционе и исключает данную заявку из реестра заявок аукциона. При этом регистрационные номера заявок других участников не изменяются.

10.15 Подача Участником размещения заказа заявки на участие в открытом аукционе в электронной форме является согласием такого участника размещения заказа на списание денежных средств, находящихся на его счете, открытом для проведения операций по обеспечению участия в открытых аукционах в электронной форме, в качестве платы за участие в открытом аукционе в электронной форме, в случае заключения контракта с таким участником.

10.16 АС Оператора обеспечивает конфиденциальность сведений об Участниках размещения заказа, подавших заявки на участие в ЭА, по отношению ко всем Сторонам до момента направления на рассмотрение вторых частей заявок на участие.

10.17 По окончании срока подачи заявок на участие в ЭА в реестр заявок аукциона включаются сведения и документы из реестра аккредитованных на ЭП Участников размещения заказа, актуальные на дату и время окончания срока подачи заявок. При направлении второй части заявок, данные сведения из реестра заявок, направляются на рассмотрение Заказчику.

10.18 В случае если по окончании срока подачи заявок на участие в открытом аукционе в электронной форме подана только одна заявка или не подана ни одна заявка, открытый аукцион в электронной форме признается несостоявшимся.

10.19 В случае если по результатам подачи, отзыва и возврата заявок на участие в ЭА в реестре заявок аукциона находится одна заявка, одновременно со сведениями о первой части заявки на рассмотрение Организатору торгов направляется вторая часть такой заявки и сведения из реестра аккредитованных на ЭП Участников размещения заказа, актуальные на дату и время окончания срока подачи заявок. В случае, если заявка соответствует требованиям, предусмотренным документацией об открытом аукционе в электронной форме, Заказчик в течение 4 (четырех) дней со дня принятия решения направляет Оператору проект контракта. Заключение контракта осуществляется в соответствии со ст. 41.12 94-ФЗ.

#### **11. Порядок рассмотрения первых частей заявок на участие в открытом аукционе в электронной форме**

<span id="page-32-0"></span>11.1 АС Оператора обеспечивает для пользователей Организатора торгов функционал по рассмотрению первых частей заявок на участие в открытом аукционе в электронной форме.

11.2 В АС Оператора ведется учет принятых, возвращенных и отозванных заявок на участие в ЭА в реестре заявок аукциона. В течении одного дня после окончания срока подачи заявок, первые части заявок из реестра заявок аукциона

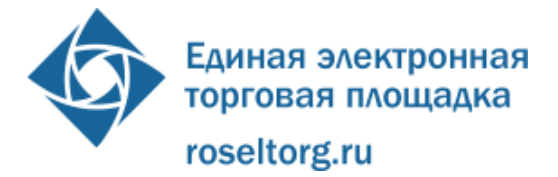

автоматически направляются на рассмотрение Организатору торгов без указания реквизитов сертификатов ЭП Участников.

11.3 Оператор обеспечивает конфиденциальность данных об участниках размещения заказа, подавших заявки на участие в открытом аукционе в электронной форме, и конфиденциальность сведений, содержащихся во второй части заявки Участника размещения заказа, до размещения на электронной торговой площадке протокола проведения открытого аукциона в электронной форме.

11.4 После направления первых частей заявок на рассмотрение АС Оператора автоматически направляет уведомления Организатору торгов и Заказчику, от имени которого проводится ЭА. В уведомлении указывается следующая информация:

- номер извещения о проведении ЭА;
- адрес ЭП в сети Интернет;
- дата окончания срока рассмотрения заявок.

11.5 В случае если по окончании срока подачи заявок на участие в открытом аукционе в электронной форме подана только одна заявка, Оператор в срок, не позднее 1 (одного) дня, следующего за днем окончания срока подачи заявок на участие в аукционе в электронной форме, направляет обе части заявки Организатору торгов.

11.5.1 Если единственная поданная заявка соответствует требованиям, предусмотренным документацией об открытом аукционе в электронной форме, Организатор торгов в течение 4 (четырех) дней со дня принятия решения о соответствии заявки требованиям, предусмотренным документацией об открытом аукционе, направляет Оператору проект контракта, прилагаемый к документации об открытом аукционе, без подписи сертификата ЭП Заказчика, Заказчик подписывает ЭП операцию отправки проекта контракта Оператору. Заключение контракта происходит в соответствии с Федеральным законом №94-ФЗ.

11.6 Организатор торгов производит проверку первых частей заявок, срок такой проверки устанавливается заранее при публикации извещения на ООС и не может превышать 7 (семь) дней, со дня окончания срока подачи заявок. Проведение заседания аукционной комиссии по рассмотрению заявок на участие в ЭА осуществляется вне АС Оператора.

11.7 По завершении рассмотрения первых частей заявок Организатор торгов в АС Оператора формирует письменный протокол рассмотрения первых частей заявок, который подписывается всеми членами аукционной комиссии. Указанный протокол содержит данные решения о допуске, либо отказе в допуске в отношении каждой заявки. Протокол рассмотрения первых частей заявок направляется Оператору, для этого пользователю Организатора торгов необходимо зайти на страницу аукциона в раздел «Первые части заявок».

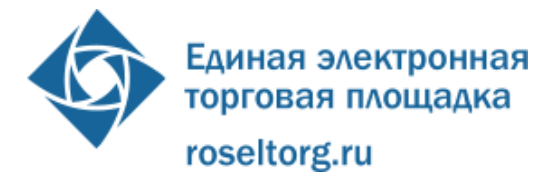

11.8 У пользователя Организатора торгов в форме рассмотрения первых частей заявок предусмотрена возможность выполнить следующие действия:

- просмотреть первую часть каждой направленной на рассмотрение заявки на участие в ЭА;
- указать решение о допуске или отказе в допуске Участника размещения заказа по каждой полученной заявке, указать обоснование отказа в допуске, в том числе указать решение каждого члена аукционной комиссии по каждой из первых частей заявок;
- прикрепить протокол рассмотрения заявок на участие в ЭА;
- сохранить карточку результатов рассмотрения заявок без подписания ЭП (при этом карточка будет доступна для дальнейшего редактирования);
- подписать ЭП, и направить карточку результатов рассмотрения заявок Оператору.

11.9 При заполнении карточки результатов рассмотрения заявок осуществляется следующий контроль вводимых данных:

- в случае если принято решение об отказе в допуске Участника размещения заказа должно быть указано основание (основания) принятия такого решения по каждому члену аукционной комиссии с указанием положений документации которым не соответствует данная заявка. Содержимое данного поля включается в уведомление, направляемое в личный кабинет участника размещения заказа, о результате рассмотрения первой части его заявки на участие в электронном аукционе;
- при прикреплении файла осуществляется проверка на допустимые форматы, вирусы и допустимый размер файла. Принимаются файлы размером до 20 Мбайт (включительно) в следующих форматах: .doc, .docx, .pdf, .txt, .rtf, .zip, .rar, .7z, .jpg, .gif, .png.;
- при подписании ЭП осуществляется проверка роли и полномочий владельца ЭП.

11.10 АС Оператора не позволяет пользователю Организатора торгов направлять результаты рассмотрения заявок в следующих случаях:

- не указано решение каждого члена аукционной комиссии о допуске, либо отказе в допуске Участника размещения заказа по каждой полученной заявке;
- не указано обоснование в случае отказа в допуске;
- не прикреплен файл протокола рассмотрения заявок на участие в ЭА;

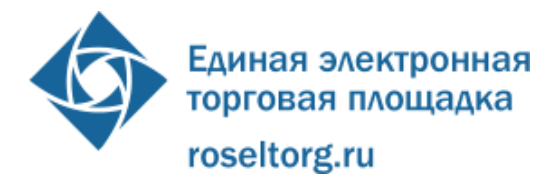

- формат прикрепленного файла протокола рассмотрения заявок на участие в ЭА не соответствует требованиям настоящего Регламента;
- согласно роли и полномочиям в реквизитах ЭП лицо, направляющее результаты рассмотрения заявок, не является Уполномоченным специалистом Организатора Торгов.

11.11 За один день до срока окончания подачи заявок АС Оператора направляет Организатору торгов уведомление о дате окончания срока рассмотрения заявок, указанной в извещении о проведении аукциона в электронной форме Результаты рассмотрения заявок автоматически направляются Оператору в течение часа после окончания срока рассмотрения заявок на участие в ЭА.

11.12 После направления результатов рассмотрения заявок на участие в ЭА автоматически направляются уведомления в личный кабинет Организатору торгов и заинтересованным сторонам, указанным в извещении о проведении ЭА. Такими сторонами являются:

- Организатор торгов;
- Заказчик или Уполномоченный орган, от имени которого Организатор торгов проводит ЭА;
- Заказчики, подписывающие контракт.

При выполнении этой операции используются адреса электронной почты, указанные в регистрационных данных адресатов. В уведомлении указывается следующая информация:

- номер извещения о проведении ЭА;
- адрес ЭП в сети Интернет;
- дата и время проведения ЭА.

11.13 После поступления к Оператору протокола рассмотрения заявок Участнику размещения заказа, подавшему заявку на участие, в течение одного часа с момента опубликования указанного протокола направляется уведомление в личный кабинет о принятом относительно его заявки решении.

В уведомлении указывается следующая информация:

- номер извещения о проведении ЭА;
- адрес ЭП в сети Интернет;
- дата и время проведения ЭА;
- решение о допуске или об отказе в допуске;
- обоснование, в случае отказа в допуске.

11.14 Если по окончании срока подачи заявок подана только одна заявка или не подана ни одна заявка на участие в открытом аукционе, а также в случае, если на основании результатов рассмотрения первых частей заявок на участие в открытом аукционе принято решение об отказе в допуске к участию в открытом аукционе всех участников размещения заказа, или о признании только одного участника

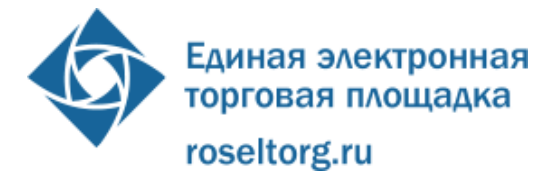

размещения заказа, подавшего заявку на участие в открытом аукционе, участником открытого аукциона, в протокол вносится информация о признании открытого аукциона несостоявшимся.

11.15 Протокол рассмотрения первых частей заявок (или о признании открытого аукциона несостоявшимся) размещается заказчиком, уполномоченным органом, специализированной организацией на электронной торговой площадке.

11.16 Если по результатам рассмотрения заявок на участие в ЭА Участник размещения заказа не допущен к участию в аукционе, заявка на участие в ЭА такого Участника размещения заказа исключается из реестра заявок аукциона.

11.17 В течение 1 (одного) рабочего дня со дня окончания рассмотрения заявок осуществляется прекращение блокирования операций по счету Участника размещения заказа, не допущенного к участию в аукционе, в отношении денежных средств в размере обеспечения заявки.

11.18 У Участника размещения заказа, допущенного к участию в электронном аукционе, в личном кабинете на ЭТП доступна возможность участия в электронном аукционе в дату и время проведения аукциона.

# <span id="page-36-0"></span>**12. Организация и проведение открытого аукциона в электронной форме**

12.1 АС Оператора обеспечивает функционал по проведению открытого аукциона в электронной форме.

12.2 Открытая часть АС Оператора обеспечивает любому пользователю сети Интернет возможность наблюдения за ходом проведения электронного аукциона.

12.3 АС Оператора обеспечивает проведение аукциона в назначенные дату и время проведения аукциона при условии, что по результатам рассмотрения заявок ЭА не признан несостоявшимся в соответствии с действующим законодательством. Начало и окончание проведения электронного аукциона, а также время поступления ценовых предложений Участников размещения заказа фиксируется АС Оператора по времени сервера, на котором размещена АС Оператора, которое синхронизировано с Атомными часами.

12.4 Открытый аукцион в электронной форме проводится на электронной торговой площадке в день, указанный в извещении о проведении открытого аукциона в электронной форме. Время начала проведения открытого аукциона устанавливается Оператором по московскому времени, но с таким расчетом, чтобы начало проведения открытого аукциона приходилось на период с 9:00 до 12:00 по местному времени Организатора торгов или Заказчика, с которым заключается контракт (в случае, если от лица Заказчика(-ов) действует Специализированная организация).

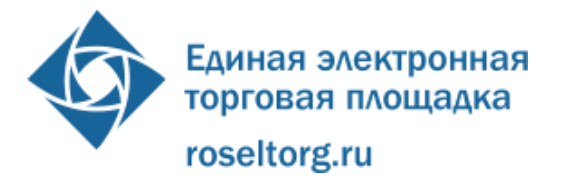

12.5 Оператор обеспечивает проверку наличия допуска Участников размещения заказа по итогам рассмотрения первых частей заявок Участников размещения заказа к аукционам, проводимым на электронной торговой площадке.

12.6 Для участия в аукционе пользователь аккредитованного Участника, используя соответствующую ЭП, входит в закрытую часть АС Оператора.

12.7 С момента времени начала проведения электронного аукциона Участник размещения заказа вправе подать свои предложения о цене контракта. При проведении аукциона в открытой и в закрытой части АС Оператора в отношении каждого Участника отображается номер, присвоенный при регистрации его заявки на участие в электронном аукционе. Оператор обеспечивает конфиденциальность и анонимность сведений об Участниках размещения заказа, допущенных к участию в электронном аукционе.

12.8 Время, оставшееся до истечения срока подачи ценовых предложений, обновляется автоматически после снижения начальной максимальной цены контракта или текущего минимального предложения о цене контракта; оно отображается в открытой и в закрытой части АС Оператора и представляет собой обратный отсчет (оставшееся время) от десяти минут с начала проведения аукциона (если ни одного предложения не подано) и 10 (десяти) минут с момента приема последнего предложения до нуля, при этом отсчет производится посекундно.

12.9 При подаче предложения о цене контракта у пользователя предусмотрена возможность выполнить следующие действия:

- просмотреть актуальную информацию о ходе аукциона;
- ввести новое предложение о цене контракта с соблюдением требований действующего законодательства;
- подписать ЭП и отправить предложения о цене контракта.

12.9.1 При вводе ценового предложения АС Оператора запрашивает подтверждение вводимой информации и в случае несоответствия информации требованиям настоящего Регламента и действующего законодательства РФ выдает предупреждение и отклоняет такое ценовое предложение. При подтверждении вводимой информации АС Оператора информирует пользователя о сделанном предложении, с указанием того, что предложение является лучшим предложением цены контракта на данный момент, либо лучшим предложение данного Участника.

12.9.2 В случае если при проведении открытого аукциона в электронной форме цена контракта снижена до нуля, проводится открытый аукцион на повышение на право заключить государственный или муниципальный контракт в соответствии с ч. 18 ст. 41.10 94-ФЗ. В этом случае ЭА проводится путем повышения цены контракта на величину в пределах "шага аукциона".

12.10 АС Оператора принимает только ценовые предложения, соответствующие действующему законодательству РФ. АС Оператора контролирует:

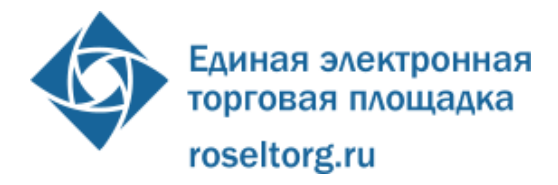

- полномочия пользователя на подачу предложений: согласно роли в ЭП лицо, подающее ценовое предложение, должно являться Уполномоченным специалистом Участника размещения заказа;
- проверка предложения Участника при понижении цены контракта:
- участник аукциона не вправе подавать предложение о цене контракта, равное предложению или большее чем предложение о цене контракта, которые поданы таким участником открытого аукциона ранее, а также предложение о цене контракта, равное нулю; участник открытого аукциона не вправе подавать предложение о цене контракта, ниже, чем текущее минимальное предложение о цене контракта, сниженное в пределах «шага аукциона»;
- участник аукциона не вправе подавать предложение о цене контракта ниже, чем текущее минимальное предложение о цене контракта в случае, если такое предложение о цене контракта подано этим же участником открытого аукциона.
- проверки предложения Участника при повышении цены контракта:
- участник аукциона не вправе подавать предложение о цене контракта, равное предложению или меньше чем предложение о цене контракта, которые поданы таким участником открытого аукциона ранее, а также предложение о цене контракта, равное нулю;
- участник аукциона вправе подавать предложение о цене контракта, повышающее текущее максимальное предложение о цене контракта только на «шаг аукциона»;
- участник открытого аукциона не вправе подавать предложение о цене контракта выше, чем лучшее предложение о цене контракта в случае, если такое предложение о цене контракта подано этим же участником открытого аукциона;
- предложение участника о цене контракта не должно превышать значения максимально разрешенной суммы сделки, указанной как максимальная сумма сделки для Участника в его заявке. Если в заявке эти сведения отдельно не оговаривались, то максимальная сумма сделки сравнивается с данными из сведений об аккредитации на момент окончания подачи заявок.

12.10.1 В случае если Участник подал предложение о цене контракта, равное цене, предложенной другим участником открытого аукциона в электронной форме, лучшим признается предложение о цене контракта, поступившее ранее

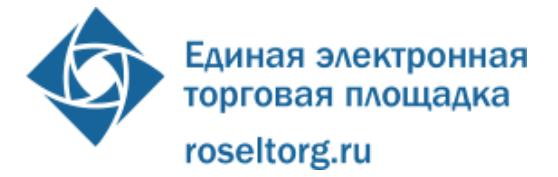

других предложений, при этом остальные предложения, равные лучшему, ранжируются согласно времени подачи.

12.11 Участник аукциона может подать предложение без учета шага аукциона в пределах от размера его последнего ценового предложения до размера текущего минимального ценового предложения, зафиксированного в АС Оператора, при условии, что текущее минимальное ценовое предложение подано другим участником аукциона.

12.12 АС Оператора автоматически указывает допустимые пределы для подачи предложения в «шаге аукциона», который составляет от 0,5 процента до 5 процентов от начальной (максимальной) цены контракта и вне «шага аукциона» в соответствии с требованиями настоящего Регламента.

12.13 Каждое ценовое предложение, подаваемое Участником во время проведения аукциона, подписывается ЭП.

12.14 Цена контракта, при проведении электронного аукциона, фиксируются с точностью до одной сотой части единицы валюты, в которой назначена начальная цена аукциона.

12.15 После принятия предложения у Участника аукциона есть возможность подачи нового предложения о цене контракта с соблюдением требований данного Регламента и 94-ФЗ.

12.16 В случае принятия предложения о цене контракта такое предложение включается в реестр предложений о цене контракта данного аукциона.

12.17 Информация о последних предложениях о цене контракта доступна в открытой части АС Оператора, в личных кабинетах Оператора, Участников аукциона и других заинтересованных сторон, указанных в извещении о проведении ЭА. Такими сторонами являются:

- Организатор торгов;
- Заказчик или Уполномоченный орган, от имени которого Организатор торгов проводит ЭА;
- Заказчики, подписывающие контракт.

12.18 В случае если в течение десяти минут с момента приема последнего предложения или с момента начала аукциона не было подано ни одного предложения, аукцион автоматически завершается.

12.19 В течение 10 (десяти) минут с момента завершения открытого аукциона в электронной форме любой участник аукциона вправе подать предложение о цене контракта, которое не ниже чем последнее предложение о минимальной цене контракта на аукционе независимо от "шага аукциона" с учетом следующих требований:

> - участник аукциона не вправе подавать предложение о цене контракта, равное предложению или большее чем предложение о цене контракта, которые поданы таким участником открытого

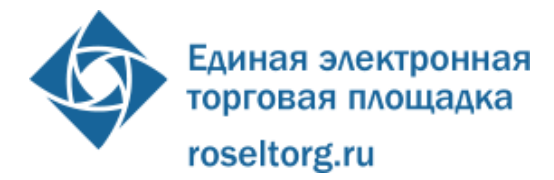

аукциона ранее, а также предложение о цене контракта, равное нулю;

- участник аукциона не вправе подавать предложение о цене контракта ниже, чем текущее минимальное предложение о цене контракта в случае, если такое предложение о цене контракта подано этим же участником открытого аукциона.

12.20 Протокол проведения открытого аукциона в электронной форме размещается Оператором в АС Оператора (открытой и закрытой части) в течение 30 (тридцати) минут после окончания открытого аукциона.

- 12.21 В протоколе указывается, в том числе:
	- адрес электронной торговой площадки;
	- дата, время начала и окончания открытого аукциона;
	- начальная (максимальная) цена контракта;
	- все минимальные предложения (в случае открытого аукциона на повышение, для участников, сделавших предложение на повышение -максимальные предложения) о цене контракта, сделанные участниками открытого аукциона и ранжированные по мере убывания (в случае открытого аукциона на повышение - по мере возрастания) с указанием порядковых номеров, присвоенных заявкам на участие в открытом аукционе в электронной форме, которые поданы участниками открытого аукциона, сделавшими соответствующие предложения о цене контракта, и с указанием времени поступления данных предложений по местному времени Заказчика.

12.22 Если в течение 10 (десяти) минут после начала проведения открытого аукциона в электронной форме ни один из участников аукциона в электронной форме не подал предложение о цене контракта, открытый аукцион признается несостоявшимся. В течение 30 (тридцати) минут после окончания указанного времени Оператор размещает на электронной торговой площадке протокол о признании открытого аукциона несостоявшимся (с указанием адреса электронной торговой площадки, даты, времени начала и окончания открытого аукциона, начальной (максимальной) цены контракта) и направляет его Организатору торгов.

12.23 Оператор прекращает блокирование денежных средств Участника размещения заказа, в размере обеспечения заявки на участие в электронном аукционе, который не принял участие в открытом аукционе в электронной форме, в течение 1 (одного) рабочего дня после дня размещения на электронной торговой площадке протокола проведения открытого аукциона.

12.24 Любой участник открытого аукциона в электронной форме после размещения на электронной торговой площадке протокола проведения открытого аукциона в электронной форме может направить Оператору запрос о разъяснении

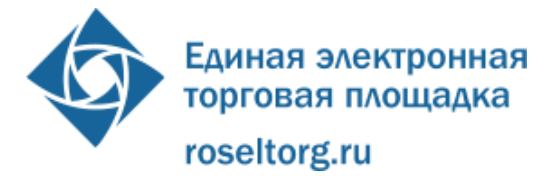

результатов открытого аукциона, используя специальную форму на электронной торговой площадке и подписав свой запрос своим действительным сертификатом ЭП. Оператор в течение 2 (двух) рабочих дней со дня поступления данного запроса предоставляет такому участнику аукциона соответствующие разъяснения.

12.25 Аукционы, проведение которых попало на период технического сбоя (в том числе на момент DDos-атаки) могут быть восстановлены по решению Оператора с обязательным уведомлением всех заинтересованных сторон.

12.26 Возможность подачи запроса о разъяснении результатов ЭА доступна Участнику аукциона в личном кабинете с момента публикации протокола проведения электронного аукциона до опубликования на ЭП протокола подведения итогов аукциона.

12.26.1 У пользователя Участника предусмотрена возможность выполнить следующие действия:

- ввести текст запроса и, при необходимости, прикрепить файл;
- подписать ЭП, и направить запрос о разъяснении.

12.26.2 При заполнении карточки запроса о разъяснении должен осуществляться следующий контроль вводимых данных:

- при прикреплении файла осуществляется проверка на допустимые форматы, вирусы и допустимый размер файла. Принимаются файлы размером до 20 Мбайт (включительно) в следующих форматах: .doc, .docx, .pdf, .to, .rtf, .zip, .rar, .7z, .jpg, .gif, .png.;
- при подписании ЭП должна осуществляться проверка роли и полномочий в реквизитах ЭП.

12.26.3 АС Оператора не позволяет пользователю Участника отправлять карточку запроса о разъяснении в следующих случаях:

- не введен текст запроса;
- согласно роли в реквизитах ЭП лицо, направляющее запрос о разъяснении, не является Уполномоченным специалистом Участника размещения заказа.

12.26.4 После направления запроса о разъяснении автоматически направляется уведомление в личный кабинет Оператора.

## <span id="page-41-0"></span>**13. Рассмотрения вторых частей заявок на участие в открытом аукционе в электронной форме**

13.1 АС Оператора обеспечивает для Организатора торгов функционал по рассмотрению вторых частей заявок на участие в открытом аукционе в электронной форме.

13.2 В течение 1 (одного) часа после размещения на электронной торговой площадке протокола проведения открытого аукциона Оператор направляет

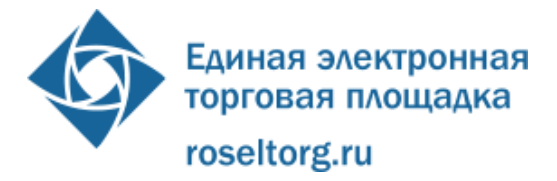

Организатору торгов протокол проведения открытого аукциона и вторые части заявок на участие в открытом аукционе в электронной форме, поданных участниками аукциона, а так же сведения из реестра аккредитованных участников, актуальные на время и день окончания подачи заявок, предложения о цене контракта которых при ранжировании получили первые десять порядковых номеров, или в случае, если в открытом аукционе в электронной форме принимали участие менее десяти участников аукциона, вторые части всех заявок на участие в открытом аукционе, поданных такими участниками открытого аукциона. Одновременно Оператор направляет уведомление об этом на электронный адрес и в Личный кабинет Организатора торгов и Заказчику, подписывающему контракт.

13.3 Организатор торгов рассматривает вторые части заявок на участие в открытом аукционе в электронной форме, а так же сведения из реестра аккредитации участников, актуальные на время и день окончания подачи заявок, направленные Оператором, на соответствие их требованиям, установленным документацией об открытом аукционе в электронной форме в соответствии со ст. 41.11. Федерального закона № 94-ФЗ.

13.4 Общий срок рассмотрения вторых частей заявок, а так же сведений из реестра аккредитованных Участников не может превышать 6 (шести) дней со дня размещения на электронной торговой площадке протокола проведения открытого аукциона в электронной форме. В случае если начальная (максимальная) цена контракта не превышает 3 (трех) миллионов рублей, срок рассмотрения вторых частей заявок, а так же сведений из реестра аккредитованных Участников не может превышать 4 (четыре) дня со дня размещения на электронной торговой площадке протокола проведения открытого аукциона.

13.5 Организатор торгов рассматривает вторые части заявок, а также сведения из реестра аккредитации участников актуальные на время и день окончания подачи заявок на участие в открытом аукционе в электронной форме, до принятия решения о соответствии пяти заявок на участие в открытом аукционе требованиям, предусмотренным документацией об открытом аукционе в электронной форме. В случае если в открытом аукционе принимали участие менее десяти участников открытого аукциона и менее пяти заявок на участие в открытом аукционе соответствуют указанным требованиям, Организатор торгов рассматривает вторые части заявок, а так же сведения из реестра аккредитации участников, актуальные на время и день окончания подачи заявок, на участие в открытом аукционе, которые были поданы всеми участниками открытого аукциона, принявшими участие в открытом аукционе. Рассмотрение указанных заявок на участие в открытом аукционе начинается с заявки на участие в открытом аукционе, поданной участником открытого аукциона в электронной форме, предложившим наиболее низкую цену контракта (в случае, если проводится аукцион на повышение

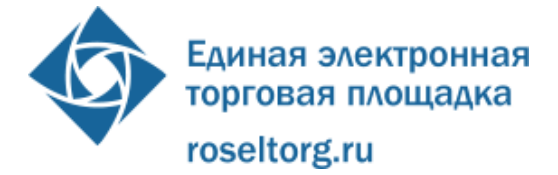

- наиболее высокую цену контракта), и осуществляется с учетом ранжирования заявок на участие в открытом аукционе.

13.6 Данный функционал доступен, начиная со следующих сроков:

- в случае если подана одна заявка на участие в ЭА на следующий день после окончания срока подачи заявок на участие в ЭА;
- в случае если в результате рассмотрения заявок на участие в ЭА допущен один Участник размещения заказа - в течение одного часа с момента публикации на ЭП протокола рассмотрения заявок;
- в случае если в аукционе принял участие хотя бы один Участник аукциона - в течение одного часа после публикации на ЭТП протокола проведения аукциона.

13.7 Проведение заседания аукционной комиссии по подведению итогов аукциона осуществляется вне АС Оператора.

13.8 В случае если не выявлены пять заявок на участие в открытом аукционе в электронной форме, соответствующих требованиям, установленным документацией об открытом аукционе в электронной форме, из десяти заявок на участие в открытом аукционе, направленных ранее Организатору торгов по результатам ранжирования, в течение 1 (одного) часа с момента поступления соответствующего уведомления от Организатора торгов, Оператор направляет Организатору торгов все вторые части заявок на участие в открытом аукционе участников открытого аукциона для выявления пяти заявок на участие в открытом аукционе, соответствующих требованиям, установленным документацией об открытом аукционе.

13.9 В случае принятия решения о соответствии пяти заявок, а так же сведений из реестра аккредитованных Участников требованиям, установленным документацией об открытом аукционе в электронной форме, а также в случае принятия на основании рассмотрения вторых частей заявок на участие в открытом аукционе, поданных всеми участниками открытого аукциона, принявшими участие в открытом аукционе, решения о соответствии более чем одной заявки, но менее пяти заявок на участие в открытом аукционе указанным требованиям, аукционной комиссией оформляется протокол подведения итогов открытого аукциона в электронной форме, который подписывается всеми присутствующими на заседании членами аукционной комиссии не позднее дня окончания рассмотрения заявок на участие в открытом аукционе.

13.10 Пользователю Организатора торгов без ЭП доступна возможность формирования, сохранения и редактирования карточки подведения итогов. Уполномоченному пользователю Организатора торгов с ЭП доступна возможность формирования, сохранения, редактирования и публикации указанной карточки.

13.11 Доступ к данному функционалу закрывается после публикации на ЭТП протокола подведения итогов.

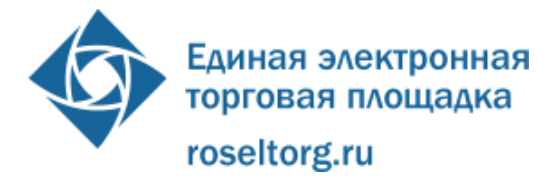

13.12 У пользователя Организатора торгов предусмотрена возможность выполнить следующие действия:

- просмотреть аккредитационные сведения и документы Участников размещения заказа, актуальные на дату и время окончания срока подачи заявок;
- просмотреть вторую часть каждой направленной на рассмотрение заявки на участие в ЭА;
- указать решение о соответствии или несоответствии заявки Участника размещения заказа требованиям аукционной документации по каждой полученной заявке, указать обоснование принятого решения о несоответствии, согласно письменному протоколу подведения итогов;
- в случаи принятия решения о несоответствии заявки, указать причину и основание для принятия решения в отношении каждой заявки;
- прикрепить протокол подведения итогов ЭА;
- сохранить карточку без подписания ЭП;
- подписать ЭП, и опубликовать информацию.

13.13 При заполнении карточки результатов подведения итогов осуществляется следующий контроль вводимых данных:

- при прикреплении файла осуществляется проверка на допустимые форматы, вирусы и допустимый размер файла. Принимаются файлы размером до 20 Мбайт (включительно) в следующих форматах: .doc, .docx, .pdf, .txt, .rtf, .zip, .rar, .7z, .jpg, .gif, .png.;
- в случае принятия решения о несоответствии заявки, необходимо указание оснований для принятия решения в отношении каждой заявки;

13.14 при подписании ЭП осуществляется проверка роли пользователя Организатора торгов (в соответствии с Регламентом ЭП).Участник открытого аукциона в электронной форме, который предложил наиболее низкую цену контракта (при проведении аукциона на повышение - наиболее высокую цену контракта) и заявка на участие в открытом аукционе в электронной форме которого соответствует требованиям документации об открытом аукционе в электронной форме, признается победителем открытого аукциона в электронной форме.

13.15 В течение 1 (одного) часа с момента размещения на электронной торговой площадке протокола подведения итогов открытого аукциона в электронной форме, Оператор направляет Участникам открытого аукциона в электронной форме, вторые части заявок на участие в открытом аукционе которых рассматривались, уведомления о принятом решении по электронной почте и в Личный кабинет. В уведомлении должна быть указана следующая информация:

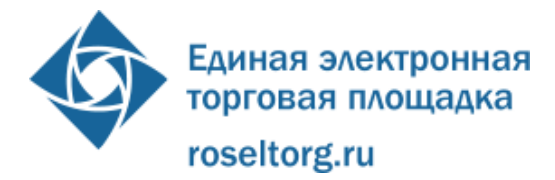

- номер извещения о проведении ЭА;
- адрес ЭП в сети Интернет;
- дата и время проведения ЭА;
- решение о соответствии или несоответствии заявки;
- причина и обоснование, несоответствия в случае принятия решения о несоответствии заявки.

13.16 В течение 1 (одного) рабочего дня со дня размещения на электронной торговой площадке протокола подведения итогов открытого аукциона Оператор прекращает блокирование операций по счету для проведения операций по обеспечению участия в открытых аукционах в электронной форме участника размещения заказа, подавшего заявку на участие в открытом аукционе в электронной форме, признанную не соответствующей требованиям, предусмотренным документацией об открытом аукционе в электронной форме, в отношении денежных средств в размере обеспечения заявки на участие в открытом аукционе.

13.17 Любой участник открытого аукциона в электронной форме, за исключением участников открытого аукциона, заявки на участие в открытом аукционе в электронной форме которых получили первые три порядковых номера в соответствии с протоколом подведения итогов открытого аукциона, вправе отозвать заявку на участие в открытом аукционе, направив уведомление об этом Оператору электронной торговой площадки, с момента опубликования указанного протокола. В течение 1 (одного) рабочего дня со дня поступления уведомления об отзыве заявки на участие в открытом аукционе Оператор прекращает блокирование операций по счету для проведения операций по обеспечению участия в открытых аукционах в электронной форме Участника размещения заказа в отношении денежных средств в размере обеспечения заявки на участие в открытом аукционе.

13.17.1 При формировании карточки отзыва заявки на участие ЭА у пользователя Участника предусмотрена возможность подписать ЭП и отправить карточку отзыва заявки на участие ЭА.

13.17.2 После направления отзыва заявки автоматически направляется уведомление в личный кабинет и по электронной почте Организатору торгов. При выполнении этой операции используются адреса электронной почты, указанные в регистрационных данных адресатов.

13.17.3 После направления отзыва заявки на участие в ЭА такая заявка исключается из реестра заявок аукциона.

13.18 В случае если в течение одного квартала на одной электронной торговой площадке в отношении вторых частей трех заявок одного участника размещения заказа, приняты решения о несоответствии таких заявок требованиям, предусмотренным документацией об открытом аукционе в электронной форме (за исключением случаев, если указанный участник размещения заказа обжаловал

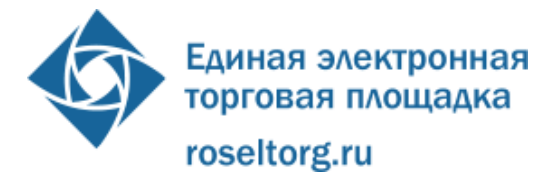

данные решения в соответствии с 94-ФЗ и по результатам обжалования вынесено решение о необоснованных решениях аукционной комиссии о несоответствии заявок на участие в открытом аукционе требованиям документации об открытом аукционе), Оператор по истечении 30 (тридцати) дней с момента принятия решений о несоответствии таких заявок требованиям, предусмотренным документацией об открытом аукционе, по указанным основаниям прекращает блокирование операций по счету для проведения операций по обеспечению участия в открытых аукционах в электронной форме участника размещения заказа в отношении денежных средств в размере обеспечения заявки на участие в открытом аукционе и перечисляет эти денежные средства Заказчику.

13.19 В случае если открытый аукцион в электронной форме признан несостоявшимся и только одна заявка на участие в открытом аукционе в электронной форме, поданная участником открытого аукциона, принявшим участие в открытом аукционе, признана соответствующей требованиям, предусмотренным документацией об открытом аукционе в электронной форме, Заказчик направляет Оператору проект контракта, прилагаемого к документации об открытом аукционе, без подписи контракта заказчиком в течение 4 (четырех) дней со дня размещения на электронной торговой площадке протокола подведения итогов открытого аукциона. Заключение контракта с участником открытого аукциона, подавшим такую заявку на участие в открытом аукционе, осуществляется в соответствии с частями 3 - 8, 11, 12, 17 - 19 статьи 41.12 Федерального закона № 94-ФЗ. При этом контракт заключается на условиях, предусмотренных документацией об открытом аукционе, по минимальной цене контракта, предложенной указанным участником открытого аукциона при проведении открытого аукциона. Указанный участник аукциона размещения заказа не вправе отказаться от заключения контракта.

## **14. Заключение контракта**

<span id="page-46-0"></span>14.1 Контракт заключается с победителем электронного аукциона или иным участником аукциона при уклонении победителя в соответствии с требованиями настоящего Регламента и действующего законодательства РФ.

14.2 Уполномоченному пользователю Заказчика без ЭП доступна возможность формирования, сохранения и редактирования карточки проекта контракта. Уполномоченному на подписание контракта пользователю Заказчика с ЭП, доступна возможность формирования, сохранения, редактирования и публикации указанной карточки.

14.3 Доступ к данному функционалу открыт после публикации на ЭТП результатов подведения итогов. Доступ к данному функционалу закрывается после направления карточки проекта контракта Участнику размещения заказа, если иное не предусмотрено законодательством РФ.

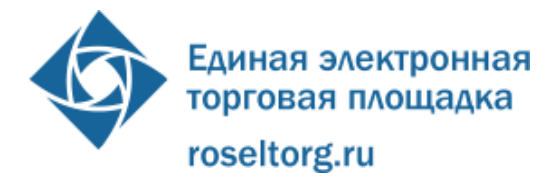

14.4 У Заказчика доступна возможность выполнить следующие действия:

- прикрепить файл, содержащий проект контракта;
- сохранить карточку без подписания ЭП (сохраненная карточка должна быть доступна для дальнейшего редактирования);
- подписать ЭП, и направить проект контракта.
- отказаться от заключения контракта в соответствии с ч. 3 ст. 9 94-ФЗ

14.5 АС Оператора не позволяет пользователю Заказчика направлять карточку проекта контракта в следующих случаях:

- не прикреплен проект контракта;
- прикрепленный файл проект контракта не соответствует предъявляемым АС Оператора требованиям;
- согласно роли и полномочиям в реквизитах ЭП лицо, направляющее проект контракта, не является Уполномоченным специалистом Заказчика.

14.6 После направления проекта контракта АС Оператора автоматически направляет соответствующие уведомления по электронной почте и в личные кабинеты Организатора торгов, Заказчика, с которым подписывается контракт, Участника размещения заказа, между которыми заключается контракт. В уведомлении указывается следующая информация:

- номер извещения о проведении ЭА;

- адрес ЭП в сети Интернет;
- номер карточки контракта;
- максимальный срок подписания проекта контракта Участником аукциона.

14.7 В течение 1 (одного) часа с момента получения проекта контракта АС Оператора направляет проект контракта без ЭП лица, имеющего право действовать от имени Заказчика, Участнику открытого аукциона в электронной форме, с которым заключается контракт.

14.8 Направленная карточка проекта контракта, непосредственно после направления должна становиться доступной в личном кабинете Участника размещения заказа, с которым заключается контракт.

14.9 У пользователя Участника, имеющего в ЭП роль «специалист с правом подписи контракта» в личном кабинете существует возможность формирования сохранения, изменения карточки контракта, подписываемого Участником размещения заказа. Доступ к данному функционалу закрывается после направления Заказчику карточки контракта, подписанного Участником аукциона.

14.10 АС Оператора информирует о регламентированном сроке направления карточки контракта, подписанного Участником аукцион, который составляет пять дней со дня первого получения проекта контракта в соответствии с ч. 4 ст. 41.12 гл.

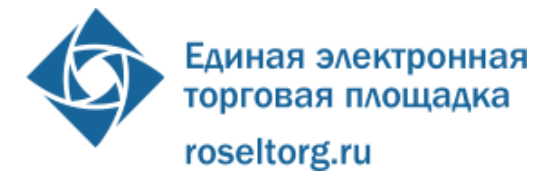

3.1 94-ФЗ. В случае не подписания проекта контракта со стороны Участника аукцион в течение установленного времени, Заказчику необходимо опубликовать протокол отказа от заключения контракта. После публикации протокола отказа от заключения контракта АС Оператора в течение 1 (одного) часа направляет Заказчику карточку проекта контракта с данными следующего участника аукциона в соответствии с протоколом подведения итогов, средства которого в качестве обеспечения заявки заблокированы.

У пользователя Участника аукциона, имеющего роль «специалист с правом подписи контракта» существует возможность выполнить следующие действия:

- указать, является ли Участник бюджетной организацией, в случае если Заказчиком установлено требование обеспечения исполнения контракта;
- прикрепить файл, содержащий документ подтверждения обеспечения исполнения контракта, в случае если Заказчиком установлено требование обеспечения исполнения контракта и если указано, что Участник не является бюджетной организацией;
- просмотреть проект контракта;
- направить протокол разногласий;
- подписать карточку проекта контракта ЭП, при этом автоматически подписываются проект контракта и документ подтверждения обеспечения исполнения контракта.

14.11 Система не позволяет пользователю Участника аукциона направлять Заказчику карточку контракта, подписываемого Участником аукциона, в следующих случаях:

- не прикреплен документ подтверждения обеспечения исполнения контракта, в случае если Заказчиком установлено требование обеспечения исполнения контракта и Участник аукциона не установил, что он является бюджетной организацией;
- карточка проекта контракта не подписана ЭП;
- согласно роли в реквизитах учетной записи владельца ЭП, лицо, подписывающее проект контракта, не является «специалистом с правом подписи контракта».

В случае возникновения ошибки АС Оператора выводит на экран пользователя подробную информацию об ошибке.

14.12 В течение 5 (пяти) дней со дня получения проекта контракта Участник аукциона направляет Оператору, подписанную ЭП уполномоченного лица карточку проекта контракта.

14.12.1 В случае наличия разногласий по проекту контракта, участник аукциона направляет протокол разногласий Оператору. В течение одного часа с

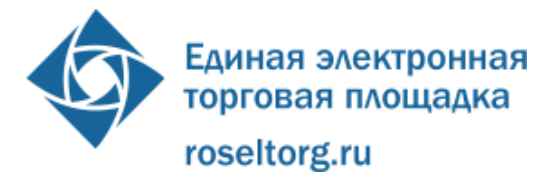

момента получения протокола разногласий Оператор направляет такой протокол Заказчику.

14.12.2 В течение 3 (трех) дней, со дня получения протокола разногласий Заказчик рассматривает данный протокол разногласий и без подписи заказчика направляет доработанный проект контракта Оператору, либо повторно направляет проект контракта, с указанием в отдельном документе причин отказа учесть полностью или частично содержащиеся в протоколе разногласий замечания участника аукциона, с которым заключается контракт.

14.12.3 Направление проекта контракта Заказчиком с указанием в отдельном документе причин отказа учесть полностью или частично замечания участника аукциона, допускается при условии , что участник аукциона направил протокол разногласий не позднее чем в течении 13 (тринадцати) дней со дня размещения протокола подведения итогов.

14.12.4 В течение 3 (трех) дней, со дня получения документов, указанных в п. 14.12.2. настоящего Регламента, Участник аукциона, с которым заключается контракт, направляет проект контракта, подписанный ЭП лица, имеющего право действовать от имени этого участника, а также документ об обеспечении исполнения контракта или протокол разногласий. В течение 1 (одного) часа, с момента получения протокола разногласий Оператор направляет протокол разногласий Заказчику.

14.12.5 В случае направления протокола разногласий Заказчик рассматривает данные разногласия в порядке п. 14.12.2., 14.12.3 настоящего Регламента.

14.13 После направления карточки проекта контракта, подписанного Участником аукциона, АС Оператора направляет уведомления по электронной почте и в личные кабинеты Организатору торгов, Заказчику и Участнику размещения заказа, с которым заключается контракт. В уведомлении указывается следующая информация:

- номер извещения о проведении ЭА;
- адрес ЭТП в сети Интернет;
- номер карточки контракта;
- крайний срок подписания контракта.

14.14 По истечении десяти дней со дня размещения на электронной торговой площадке протокола подведения итогов открытого аукциона Оператор направляет Заказчику проект контракта и документ об обеспечении исполнения контракта (при необходимости), подписанные ЭП лица, имеющего роль «специалист с правом подписи контракта».

14.15 Заказчик в течение трех дней со дня получения от Оператора проекта контракта и, если было установлено требование, документа об обеспечении

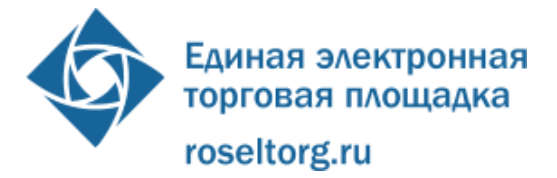

исполнения контракта, подписанных ЭП Участника аукциона, направляют Оператору контракт, подписанный ЭП Заказчика.

14.16 В случае, предусмотренном решением о создании уполномоченного органа, уполномоченный орган может направлять Оператору контракт, подписанный ЭП лица, имеющего право действовать от имени уполномоченного органа, представляющий собой копию контракта, подписанного заказчиком. В этом случае контракт считается заключенным надлежащим образом.

14.17 У уполномоченного пользователя Заказчика в личном кабинете предусмотрена возможность формирования, сохранения, изменения карточки контракта, подписываемого Заказчиком. Доступ к данному функционалу закрывается после направления карточки контракта, подписанного Заказчиком, Участнику аукциона.

14.18 Заказчик на любом этапе может отказаться от заключения контракта в соответствии с Федеральным законом №94-ФЗ.

14.19 АС Оператора информирует пользователя о регламентированном сроке направления карточки контракта, подписанного Заказчиком, который составляет 3 (три) дня со дня получения доступа к карточке контракта, подписанного Участником размещения заказа, в соответствии с ч. 4 ст. 41.12 Федерального закона №94-ФЗ..

14.20 У пользователя Заказчика, имеющего в ЭП роль «специалист с правом подписи контракта» есть возможность выполнить следующие действия:

- просмотреть файл, содержащий документ подтверждения обеспечения исполнения контракта, если такой файл прикреплен Участником аукциона;
- просмотреть ЭП Участника аукциона, которой подписан документ подтверждения обеспечения исполнения контракта;
- просмотреть ЭП Участника аукциона, которой подписан контракт;
- подписать ЭП, и направить карточку контракта.

14.21 Система не позволяет пользователю направлять Участнику аукциона карточку контракта, подписываемого Заказчиком, в следующих случаях:

- контракт не подписан ЭП со стороны Заказчика;
- согласно роли в реквизитах ЭП лицо, подписывающее проект контракта, не является «специалистом с правом подписи контракта» Заказчика.

В случае возникновения ошибки АС Оператора выводит на экран пользователя подробную информацию об ошибке.

14.22 Оператор в течение 1 (одного) часа с момента получения от Заказчика подписанного ЭП контракта, направляет подписанный контракт Участнику аукциона.

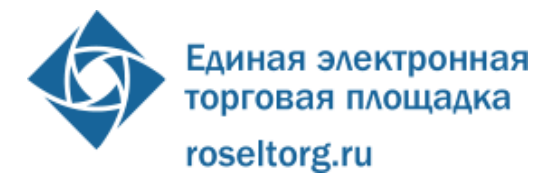

14.23 После направления контракта, подписанного Заказчиком, автоматически направляются уведомления по электронной почте и в личные кабинеты Заказчику и Участнику аукциона, между которыми заключается контракт. В уведомлении указывается следующая информация:

- номер извещения о проведении ЭА;
- адрес ЭТП в сети Интернет;
- номер карточки контракта;
- дата заключения контракта.

Направленная карточка контракта, подписанного Заказчиком, доступна в личном кабинете Участника размещения заказа, с которым заключается контракт.

14.24 Государственный или муниципальный контракт считается заключенным с момента направления Оператором Участнику аукциона подписанного с двух сторон контракта в соответствии с требованиями настоящего Регламента.

14.25 Участник аукциона, с которым заключается контракт, признается уклонившимся от заключения государственного или муниципального контракта в случае, если такой участник аукциона в установленный срок со дня получения проекта контракта не направил Оператору проект контракта, подписанный ЭП лица имеющего право действовать от имени Участника, или протокол разногласий, либо не направил подписанный ЭП лица имеющего право действовать от имени Участника проект контракта по истечению 13 (тринадцати) дней со дня размещения на электронной торговой площадке протокола подведения итогов, а также подписанный ЭП указанного лица документ об обеспечении исполнения контракта при условии, что Заказчиком было установлено требование обеспечения исполнения контракта.

14.26 В случае уклонения участника аукциона от заключения контракта в течение 1 (одного) рабочего дня со дня внесения сведений о таком участнике в реестр недобросовестных поставщиков Оператор прекращает осуществленное в соответствии с ч. 11 ст. 41.8 94-ФЗ блокирование операций по счету для проведения операций по обеспечению участия в открытом аукционе в электронной форме такого участника открытого аукциона в отношении денежных средств, заблокированных для обеспечения участия в этом открытом аукционе, перечисляет данные денежные средства Заказчику, а также списывает со счета уклонившегося Участника аукциона денежные средства в качестве платы за участие в открытом аукционе в размере, определенном по результатам отбора операторов электронных торговых площадок.

14.27 В течение 1 (одного) рабочего дня со дня заключения контракта Оператор прекращает блокирование операций по счету для проведения операций по обеспечению участия в открытых аукционах в электронной форме всех участников открытого аукциона в электронной форме в отношении денежных средств,

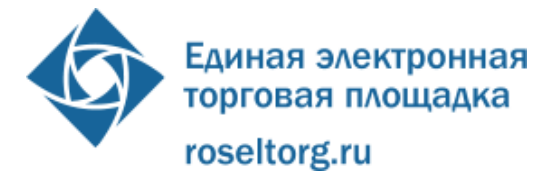

заблокированных для обеспечения участия в таком открытом аукционе, за исключением участников аукциона, указанных в п.14.25 настоящего Регламента. При этом Оператор списывает со счета для проведения операций по обеспечению участия в открытых аукционах в электронной форме участника открытого аукциона, с которым заключен контракт, денежные средства в качестве платы за участие в таком открытом аукционе в размере, определенном по результатам отбора операторов электронных площадок, в соответствии с п. 19. 7 настоящего Регламента

## **15. Ответственность сторон**

<span id="page-52-0"></span>15.1 За неисполнение или ненадлежащее исполнение обязательств по настоящему Регламенту Пользователи АС Оператора несут ответственность в соответствии с действующим законодательством Российской Федерации.

15.2 Оператор не несет ответственности за какой-либо ущерб, потери и прочие убытки, которые понес Участник, Организатор торгов по причине несоблюдения ими требований настоящего Регламента, а также в следующих случаях:

15.2.1 Отсутствие у пользователей АС Оператора компьютерной техники с необходимым набором программно-технических возможностей, удовлетворяющих требованиям для работы в АС Оператора;

15.2.2 Наличие программно-технических ограничений и настроек, которые содержались в компьютерной технике, что не позволило Участнику, Организатору торгов полноценно работать на электронной торговой площадке;

15.2.3 Невозможность работы по причине заражения компьютерной техники вирусами (в этом случае АС Оператора не пропускает никакой информации из компьютеров, зараженных компьютерными вирусами);

15.2.4 Недостатки в работе сетевых систем и ограничения, а также сбои в работе аппаратно-технического комплекса, которые привели к нерегламентированным и непредвиденным временным отключениям от сети Интернет и не позволили полноценно работать на электронной торговой площадке.

15.3 Оператор не несет ответственности за какой-либо ущерб, потери и прочие убытки, которые понесли Участник размещения заказа, Организатор торгов по причине ненадлежащего изучения информации, касающейся работы электронной торговой площадки и отношений Оператора и Участника размещения заказа, как то:

15.3.1 Незнание Организатором торгов, Участником размещения заказа положений настоящего Регламента, 94-ФЗ, пренебрежение и ненадлежащее выполнение всех требований и процедур, указанных в настоящем Регламенте и действующих на электронной торговой площадке, что привело к принятию на себя дополнительных, излишних, повышенных и незапланированных обязательств перед

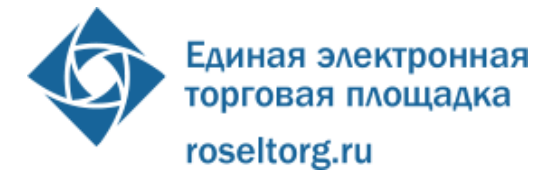

другой Стороной и негативно сказалось на коммерческой активности и деловой репутации Стороны на электронной торговой площадке.

15.3.2 Несоблюдение правил хранения ключа ЭП, передача сотрудником, назначенным в качестве лица, ответственного за работу на электронной торговой площадке, ключа ЭП третьим лицам, не имеющим соответствующих полномочий.

15.3.3 Действия, совершенные на электронной торговой площадке третьими лицами из-за их некомпетентности и незнания ими настоящего Регламента и действующего законодательства РФ, которые привели к принятию Участником размещения заказа, Организатором торгов на себя дополнительных, излишних, повышенных и незапланированных обязательств перед другими Участниками размещения заказа на электронной торговой площадке.

15.4 За несоблюдение или ненадлежащее соблюдение требований, предусмотренных настоящим Регламентом, действующим законодательством РФ, Техническим заданием на функционирование электронных торговых площадок в целях проведения открытых аукционов в электронной форме, а также предусмотренных соглашением с Министерством экономического развития Российской Федерации и Федеральной антимонопольной службой о функционировании электронной торговой площадки для проведения открытых аукционов в электронной форме, Оператор несет ответственность в соответствии с действующим законодательством РФ.

#### **16. Конфиденциальность**

<span id="page-53-0"></span>16.1 Стороны не имеют права разглашать любую конфиденциальную и/или являющуюся собственностью одной из сторон информацию, вне действия Федерального закона № 94-ФЗ.

16.2 Оператор обязуется не разглашать следующую конфиденциальную информацию, связанную с проведением электронных аукционов:

16.2.1 Данные об Участнике размещения заказа, подавшем заявку на участие в электронном аукционе (данные могут быть раскрыты только после публикации протокола проведения открытого аукциона в электронной форме или протокола о признании открытого аукциона в электронной форме несостоявшимся).

16.2.2 Данные о счетах и движении денежных средств Участников размещения заказа.

<span id="page-53-1"></span>16.2.3 Персональные данные пользователя, работающего в открытой части АС Оператора.

#### **17. Форс-мажор**

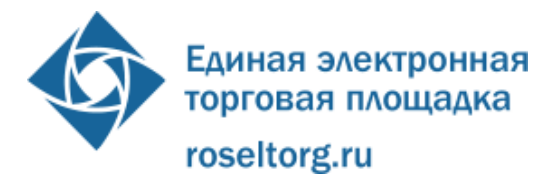

17.1 Стороны освобождаются от ответственности за полное или частичное неисполнение принятых на себя по настоящему Регламенту обязательств, если такое неисполнение явилось следствием обстоятельств непреодолимой силы, а именно: стихийных бедствий, эпидемий, взрывов, пожаров и иных чрезвычайных обстоятельств. При этом срок исполнения обязательств по настоящему Регламенту отодвигается соразмерно времени, в течение которого действовали такие обстоятельства.

17.2 Сторона, для которой наступили форс-мажорные обстоятельства, должна незамедлительно известить в письменной форме Оператора о наступлении, предполагаемом сроке действия и прекращении форс- мажорных обстоятельств, а также представить доказательства названных обстоятельств.

17.3 Неизвещение, либо несвоевременное извещение о наступлении обстоятельств непреодолимой силы влечет за собой утрату права ссылаться на такие обстоятельства.

## **18. Разрешение споров**

<span id="page-54-0"></span>18.1 В случае возникновения спора его Сторонами считаются: Оператор, Участник размещения заказа, либо Заказчик, уполномоченный орган, специализированная организация, присоединившиеся к настоящему Регламенту.

18.2 Стороны должны приложить все усилия, чтобы путем прямых переговоров, в претензионном порядке разрешить к обоюдному удовлетворению все противоречия или спорные вопросы, возникающие между ними в рамках данного Регламента, на основании действующего законодательства Российской Федерации.

18.3 Любая Сторона может потребовать разрешения неурегулированного спорного вопроса в судебном порядке, в соответствии с действующим законодательством РФ.

# <span id="page-54-1"></span>**19. Открытие и ведение счетов Оператором электронной торговой площадки для проведения операций по обеспечению участия в открытых аукционах в электронной форме**

19.1 Для обеспечения заявки на участие в аукционе Участник вправе использовать собственные денежные средства, находящиеся на Счете Участника либо денежные средства, находящиеся на Специальном счете.

19.2 Процедура открытия Счета Участника выполняется в соответствии со следующей схемой:

19.2.1 Счет Участника, предназначенный для проведения операций по обеспечению участия в электронных аукционах, открывается в аналитическом учете Оператора на счете Оператора, открытом в Расчетной организации, при

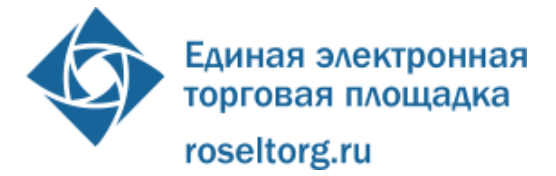

прохождении Участником процедуры аккредитации на электронной торговой площадке;

19.2.2 Счет Участника разделяется на два субсчета - Субсчет свободных средств и Субсчет блокированных средств.

19.2.3 Процедура открытия счетов (Субсчета свободных средства и Субсчета блокированных средств) выполняется в соответствии со следующим порядком:

- Счет Участника открывается Оператором на основании Заявления об открытии счета, представляемого Участником при прохождении процедуры аккредитации на электронной торговой площадке и подписываемого его ЭП. Текст заявления является составной частью предоставляемых на аккредитацию документов и сведений (далее - заявки на аккредитацию);
- при прохождении процедуры аккредитации на электронной торговой площадке Участник указывает данные о счете для списания денежных средств, на который будет осуществляться перевод денежных средств со счета Участника;
- Оператор открывает Счет Участника при принятии положительного решения об аккредитации Участника на электронной торговой площадке, в течение 5 (пяти) рабочих дней со дня поступления заявки на аккредитацию;
- Оператор информирует Участника об открытии счета путем направления участнику уведомления в личный кабинет и на электронную почту, о его аккредитации на электронной торговой площадке с указанием реквизитов счета;
- в личном кабинете Участника предусмотрена возможность участника контролировать остатки и историю операций по счету в режиме реального времени.

19.2.4 Процедура ведения счетов выполняется в соответствии со следующей схемой:

- все операции по счету Участника ведутся в рублях Российской Федерации;
- на Счет Участника зачисляются денежные средства, перечисленные с любого счета;
- денежные средства, зачисленные на Счет Участника, учитываются на Субсчете свободных средств;
- в случаях, предусмотренных законом, Оператор осуществляет блокировку денежных средств Участника путем уменьшения суммы денежных средств на Субсчете свободных средств

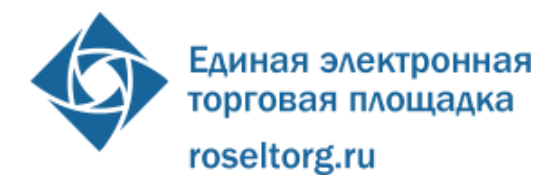

Участника с одновременным увеличением на такую же величину остатка средств на Субсчете блокированных средств;

- в случаях, предусмотренных законом, Оператор прекращает блокировку (осуществляет разблокировку) денежных средств Участника путем уменьшения суммы денежных средств на Субсчете блокированных средств Участника с одновременным увеличением на такую же величину остатка средств на Субсчете свободных средств;
- в случаях, предусмотренных законом, Оператор списывает денежные средства со счета Участника с перечислением соответствующей суммы денежных средств со счета Оператора на счет Заказчика, указанный при регистрации на ООС, счет Участника для списания денежных средств или на иной счет Оператора с одновременным уменьшением на такую же величину остатка средств на Субсчете свободных средств Участника;
- датой перечисления денежных средств в случаях, предусмотренных настоящим Регламентом, считается дата списания этих денежных средств со счета Оператора;
- операции по счетам Участника, осуществляются в сроки, установленные законом и настоящим Регламентом.

19.3 Процедура открытия Специального счета Участника:

19.3.1 В целях получения Кредита, Участник через функционал Оператора оформляет и направляет Кредитной организации заявление на установление лимита кредитования, включающую в себя следующие сведения:

- а) сумма лимита кредитования (в рублях);
- б) срок кредитного договора (в днях);
- в) ИНН, ОГРН/ОГРИП;
- г) краткое наименование организации /Ф.И.О. индивидуального предпринимателя;
- д) лицевой счет клиента, открытый в ЕЭТП;
- е) паспортные данные индивидуального предпринимателя;
- ж) регион, адрес электронной почты, телефон;
- з) обслуживающее подразделение Банка, в которое Участник желает обратиться с заявлением на получение кредита;
- и) юридический адрес/адрес постоянной регистрации индивидуального предпринимателя (индекс, город, адрес)
- к) почтовый адрес (индекс, город, адрес)
- л) должностное лицо организации, заверяющее документы (должность, Ф.И.О.);
- м) документ, на основании которого действует должностное лицо.

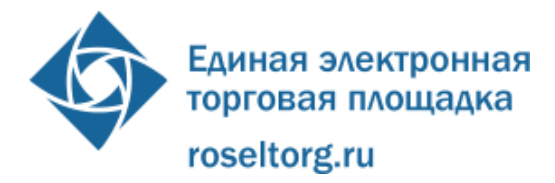

Заявление на установление лимита кредитования формируется Участником в виде электронного документа и подписывается электронной подписью уполномоченного лица Участника. Участник прикладывает к заявлению документы в соответствии с правилами и регламентами кредитующей организации. Оператор в кредитных отношениях Участника и кредитующей организации не участвует.

19.3.2 Заявление на установление лимита кредитования формируется Участником в виде электронного документа и подписывается электронной подписью уполномоченного лица Участника. Участник прикладывает к заявлению документы в соответствии с правилами и регламентами Кредитной организации. Оператор в кредитных отношениях Участника и Кредитующей организации не участвует.

19.3.3 В случае одобрения кредитного лимита Участнику , Участник подает через Оператора заявление на получение Транша через опцию «Получить транш на обеспечение заявки на участие в аукционе» в разделе «Аукционы» в размере, не превышающем размер установленного аукционной документацией. Заявление на получение Транша формируется в электронном виде и подписывается электронной подписью уполномоченного лица Участника. К заявлению прикладываются документы в соответствии с правилами и регламентом Кредитной организации.

19.3.4 При подаче заявления Участником на получение Транша Оператор проверяет выполнение следующих условий:

- до окончания срока аккредитации Участника на дату заполнения заявления на получение транша остается более трех месяцев;
- открытый аукцион, на обеспечение заявки на участие в котором Участником запрашивается в кредитующей организации транш, размещен исключительно Заказчиком;
- до даты окончания сбора заявок по выбранному Участником открытому аукциону, на цели обеспечения заявки на участие в котором Участником запрашивается Транш, осталось не более 30, но не менее 2календарных дней;

19.3.5 Оператор после проверки подлинности ЭП Участника направляет в Кредитующую организацию полученные от Участника:

- заявление на установление лимита кредитования с прикрепленным Участником к данному заявлению на установление лимита кредитования Комплектом документов;
- заявление (-я) на получение Транша (-й) в рамках Кредитного договора с прикрепленным к нему пакетом документов;

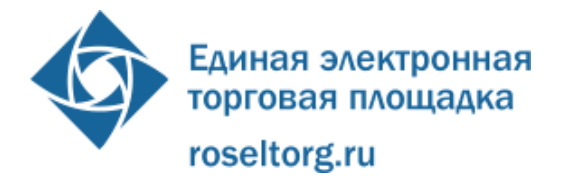

уведомление о предоставлении документов для мониторинга Участника с прикрепленным комплектом документов, необходимым для мониторинга Участника.

19.3.6 Оператор не позднее дня, следующего за днем поступления Транша, открывает в личном кабинете Участника Специальный счет, на котором отображаются выданные Транши.

19.3.7 В течение часа с момента подачи Участником заявки на участие в аукционе Оператор:

- регистрирует заявку Участника на участие в электронном аукционе в соответствии со ст. 41.8 Федерального закона №94-ФЗ.
- Осуществляет блокирование денежных средств на Специальном счете Участника в соответствии с п. 11 ст. 41.8 Федерального закона №94-ФЗ.

19.3.8 Оператор в течение 5 (пяти) рабочих дней выполняет поручение Участника по перечислению Транша на счет Кредитной организации в случаях:

- если Участником в срок для подачи заявок, установленный аукционной документацией о проведении электронного аукциона, не была подана заявка на участие в электронном аукционе;
- если до блокирования счета на момент регистрации заявки на участие в аукционе, дата проведения аукциона перенесена Заказчиком или Заказчик отказался от проведения аукциона.
- если заявка участника на участие в электронном аукционе должна быть возвращена Участнику в соответствии с п.п. 1,3-5 части 13 ст. 41.8 Федерального закона № 94-ФЗ.
- в случаях, предусмотренных ч. 18 ст. 41.8, ч. 6 ст. 41.5, ч. 9 ст. 41.9, ч. 24 ст. 41.10, ч.ч. 12,13 ст. 41.11 Федерального закона №94-ФЗ.

19.3.9 В случае невозврата суммы Транша, выданного для обеспечения заявки на участие в аукционе, Участник несет ответственность перед Кредитной организацией.

19.4 Процедура открытия Специального счета Участника выполняется в соответствии со следующим порядком:

19.4.1 Кредитная организация направляет на счет Оператора платеж только после подписания Кредитного договора с Участником в сроки, указанные в Кредитном договоре. Процедура заключения Кредитного договора с Участником определяется Банком самостоятельно. Специальный счет Участника открывается Оператором автоматически при поступлении платежа от Банка на расчетный счет Оператора. На основании одного поступившего платежа Банка Участнику открывается один Специальный счет.

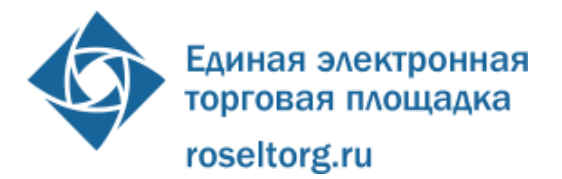

19.4.2 В личном кабинете Участника предусмотрена возможность Участника контролировать остатки и историю операций по Специальному счету в режиме реального времени.

19.4.3 Процедура ведения Специального счета Участника выполняется в соответствии со следующей схемой:

- все операции по Специальным счетам Участника ведутся в рублях Российской Федерации;
- на Специальный счет Участника зачисляются денежные средства, поступившие на счет Оператора путем перевода Кредитной организацией денежных средств на основании заключенного Кредитного договора с Участником. ;
- в случаях, предусмотренных законом, Оператор осуществляет блокировку денежных средств Участника в размере необходимом для обеспечения заявки на участие в Открытом аукционе. В случае если Кредит составляет менее суммы обеспечения, установленной в извещении Открытого аукциона, Оператор осуществляет блокирование операций по Специальному счету в размере Кредита. Участник обязан обеспечить на Лицевом счете наличие свободных денежных средств в размере разницы суммы Кредита и суммы обеспечения заявки на участие в Открытом аукционе, установленной в извещении об аукционе. В противном случае заявка на участие в аукционе отклоняется Оператором в соответствии с настоящим Регламентом.
- в случаях, предусмотренных Федеральным законом №94-ФЗ, Оператор прекращает блокировку (осуществляет разблокировку) денежных средств находящихся на Специальном счете Участника;
- Оператор с даты поступления Кредита на Специальный счет Участника до прекращения осуществления блокирования операций по указанному счету в соответствии с требованиями Федерального закона №94-ФЗ обязан не совершать какие-либо операции по Специальному счету Участника за исключением случая, указанного в п. 19.6.2.3 Регламента.
- датой перечисления денежных средств в случаях, предусмотренных настоящим Регламентом, считается дата списания этих денежных средств;
- операции по Специальным счетам Участника, осуществляются в сроки, установленные законом и настоящим Регламентом.

19.4.4 В случае прекращения блокирования денежных средств находящихся на Специальном счете Участника в соответствии с требованиями Федерального закона №94-ФЗ Оператор в течение 5 (пяти) рабочих дней

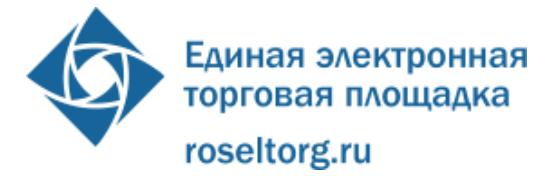

перечисляет Кредит со Специального счета Участника на счет Банка, а так же в случаях если:

- на дату окончания прима заявок на участие в электронном аукционе, установленную в извещении об электронном аукционе, Участник не подал заявку;
- Заказчик отказался от проведения электронном аукциона;
- заявка на участие в электронном аукционе была возвращена Оператором в соответствии с Федеральным законом №94-ФЗ.

19.5 Оператор обеспечивает конфиденциальность в процессе открытия и ведения счетов Участников и связанного с этим документооборота, в том числе при взаимодействии с Расчетной организацией, Кредитной организацией, Банком.

19.6 Процедура ведения счетов выполняется в соответствии со следующим порядком:

19.6.1 Оператор зачисляет денежные средства на соответствующий счёт Участника не позднее 1 (одного) часа после получения Оператором информации от Расчетной организации, Кредитной организации о перечислении Участником соответствующих денежных средств на счет Оператора. Данные о поступлении денежных средств обновляются Оператором ежедневно по рабочим дням, в 10:00, 12:00, 15:30, 18:00 по времени Оператора.

19.6.2 В случае если денежные средства, полученные от Участника, были отозваны Расчетной организацией со счета Оператора из-за ошибки в платежном поручении Участника, Оператор списывает сумму в размере указанных денежных средств с лицевого счета Участника не позднее 2 (двух) часов с момента получения Оператором информации от Расчетной организации об отзыве этих средств. Денежные средства, отозванные Расчетной организацией, списываются с лицевого счета Участника в следующей последовательности:

19.6.2.1 Денежные средства, находящиеся на субсчете свободных средств Участника.

19.6.2.2 Денежные средства, находящиеся на Субсчете блокированных средств Участника (по заявкам на участие в электронном аукционе, ранжированным по времени подачи, начиная с последней).

19.6.2.3 В течение 1 (одного) часа с момента списания денежных средств, находящихся на Субсчете блокированных средств Участника, все заявки на участие в электронном аукционе такого Участника, не обеспеченные денежными средствами на его лицевом счете, автоматически возвращаются

Участнику Оператором с обязательным направлением уведомления такому Участнику. В этом случае Участник считается отстраненным от участия в электронном аукционе на основании ч.4 ст.12 94-ФЗ.

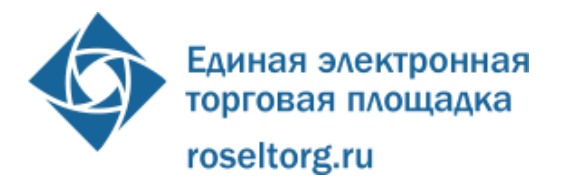

19.6.3 Оператор осуществляет блокировку денежных средств на счете Участника на основании его заявки на участие в электронном аукционе не позднее 1 (одного) часа после получения такой заявки;

19.6.4 Денежные средства блокируются в размере обеспечения участия в электронном аукционе, указанного Заказчиком в документации к данному аукциону, при условии наличии соответствующих денежных средств на Субсчете свободных средств Участника;

19.6.5 Блокированные Денежные средства Участника учитываются Оператором раздельно по каждому конкретному электронному аукциону;

19.6.6 Разблокировка денежных средств на счете Участника осуществляется в размере обеспечения участия в конкретном электронном аукционе;

19.6.7 Оператор осуществляет разблокировку денежных средств на счете и списание денежных средств со счета Участника в соответствии с Федеральным законом №94-ФЗ.

19.6.8 Оператор осуществляет списание денежных средств со счета Участника с перечислением их на счет этого Участника для списания денежных средств, не позднее трех рабочих дней со дня получения Оператором соответствующей заявки от Участника с указанием суммы денежных средств, подлежащих списанию. При этом такое списание не осуществляется, если остаток денежных средств, учитываемых на Субсчете свободных средств Участника, меньше указанной суммы;

19.6.9 Оператор осуществляет списание денежных средств со счета Участника в размере платы за участие в открытом аукционе:

- при разблокировке денежных средств Участника, с которым заключен государственный или муниципальный контракт. Система позволяет формировать заявку на списание в размере не более, чем остаток средств, находящихся на субсчете свободных средств;
- при уклонении Участника- победителя открытого аукциона, от заключения контракта - в течение 1 (одного) рабочего дня со дня внесения сведений о таком Участнике в реестр недобросовестных поставщиков;

19.6.10 В случае если на Субсчете свободных средств Участника, с которым заключен государственный или муниципальный контракт, не достаточно денежных средств для оплаты услуг Оператора, то при следующем перечислении таким Участником денежных средств на счет Оператора Оператор в автоматическом режиме осуществляет удержание средств в размере задолженности такого Участника.

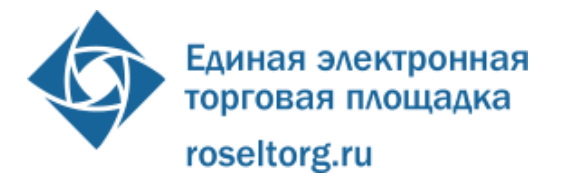

19.7 Размер списания платы Оператором с Участника открытого аукциона (победителя) за проведение аукциона составляет 2 000 (Две тысячи рублей 00 копеек), в т.ч. НДС 18% . Оператор выставляет Участнику в Системе ЭДО акт оказанных услуг и счет-фактуру на сумму платы за участие в открытом аукционе в электронной форме.

#### **20. Обмен электронными документами. Система электронного документооборота.**

<span id="page-62-0"></span>20.1 С 01.07.2013 г. на электронной торговой площадке в пилотном режиме функционирует система электронного документооборота.

20.1.1 Обмен электронными документами осуществляется в Системе ЭДО ОАО «ЕЭТП», являющейся подсистемой электронной торговой площадки ОАО «ЕЭТП».

20.1.2 Обмен электронными документами осуществляется с обязательным применением (подписанием указанных документов) электронной подписи (электронной подписью).

20.1.3 Функционал по обмену электронными документами, выставляемыми Оператором за участие в электронном аукционе, предоставляется на безвозмездной основе.

20.2 Порядок направления бухгалтерских документов о взимании платы за участие в электронном аукционе:

20.2.1 До 30.06.2013 г. включительно акт (в двух экземплярах) и счет-фактура формируются в личном кабинете Участника с факсимильными подписями и печатями и отправляются Участнику почтой заказным письмом на адрес Участника, указанный Участником при аккредитации. По официальному требованию Участника ему могут быть высланы оригиналы бухгалтерских документов. Второй экземпляр акта Участник обязан подписать и направить Оператору с подписью руководителя и печатью организации.

20.2.2 С 01.07.2013 г. по 31.07.2013 г. включительно бухгалтерские документы (акты и счета-фактуры) о взимании оператором платы за участие в открытых аукционах в электронной форме будут направляться участникам размещения заказа в электронной форме в пилотном режиме через Систему ЭДО. Участник обязан принять документы от Оператора и подписать ЭП уполномоченного лица в течение 5 (пяти) календарных дней с момента получения.

20.2.3 В период с 01.07.2013 по 31.07.2013 г. включительно дополнительно акт (в двух экземплярах) и счет-фактура формируются в личном кабинете Участника с факсимильными подписями и печатями и отправляются Участнику почтой заказным письмом на адрес Участника, указанный Участником при аккредитации. Если Участник по техническим причинам не смог осуществить

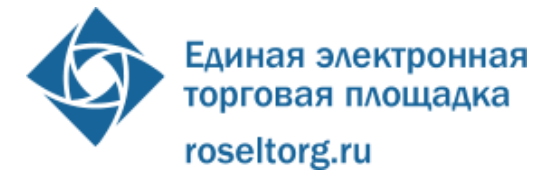

подписание документов в Системе ЭДО, то Участник обязан подписать второй экземпляр Акта и вернуть Оператору с подписью руководителя и печатью организации в бумажном виде.

20.2.4 С 01.08.2013 г., оператор будет направлять документы о взимании платы за участие в электронных аукционах участникам размещения заказа исключительно в электронной форме через Систему ЭДО. Участник обязан принять документы от Оператора и подписать ЭП уполномоченного лица в течение 5 (пяти) календарных дней с момента получения.

20.2.5 Перечень нормативных документов:

- Федеральный закон РФ от 06.04.2011 № 63-ФЗ «Об электронной подписи»;
- Налоговый кодекс Российской Федерации (п.1 ст. 169 «Счет-фактура»);
- Постановление правительства РФ от 26.12.2011 №1137 «О формах и правилах заполнения (ведения) документов, применяемых при расчетах по налогу на добавленную стоимость»;
- Приказ Минфина РФ от 25.04.11 № 50н «Об утверждении Порядка выставления и получения счетов-фактур в электронном виде по телекоммуникационным каналам связи с применением электронной цифровой подписи».

20.2.6 Авторизация в Системе ЭДО осуществляется по адресу электронной почты пользователя, указанному в личном кабинете АС, и паролю для входа в личный кабинет АС. При этом адрес электронной почты пользователя должен быть уникальным, т.е. использоваться в личном кабинете только одного пользователя АС.

20.3 Счет Заказчика регистрируется Оператором для перечисления средств Участников размещения заказа, предназначенных Заказчику, в размере, в срок и в случаях предусмотренных главой 3.1. 94-ФЗ.

20.4 Реквизитысчета Заказчика указываются Заказчиком при прохождении процедуры регистрации на ООС.

20.5 В случае осуществления операций по Счетам Участника размещения заказа Оператор формирует и направляет уведомления в личный кабинет такого Участника размещения заказа, а также на адрес электронной почты такого Участника размещения заказа, указанный при регистрации. Уведомления содержат информацию о суммах денежных средств, учитываемых на счетах такого Участника размещения заказа и операциях, выполненных по счетам такого Участника размещения заказа.

20.6 Оператор (равно как и Расчетная организация, в которой открыт Счет Оператора) не несет ответственности за ошибки или задержки платежей,

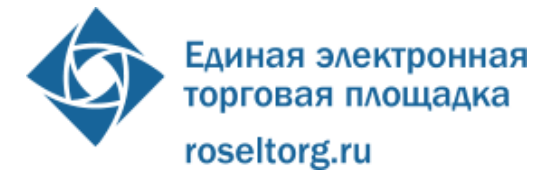

допущенные другими расчетными организациями, а также не отвечает за последствия, связанные с финансовым положением других расчетных организаций.

20.7 Участник размещения заказа несет ответственность за достоверность и полноту сведений, подлинность документов, предоставляемых Оператору.

20.8 Оператор (равно как и Расчетная организация, в которой открыт Счет Оператора) не несет ответственности за ошибочное перечисление (не перечисление) денежных средств, связанное с неправильным указанием Участником размещения заказа в платежных документах реквизитов получателя средств.

20.9 В случае перечисления участником размещения заказа денежных средств для проведения операций по обеспечению участия в открытых аукционах в электронной форме не на расчетный счет Оператора, предназначенный для проведения таких операций и указанный в уведомлении об аккредитации Участника размещения заказа (р/с 40702810100760001504 в ОАО «БАНК МОСКВЫ», БИК 044525219, к/с 30101810500000000219) - такие денежные средства подлежат возврату на платежные реквизиты Участника размещения заказа без дополнительного уведомления Участника.

20.10 В случае поступления на расчетный счет Оператора, предназначенный для проведения операций по обеспечению участия в открытых аукционах в электронной форме и указанный в уведомлении об аккредитации участника размещения заказа (р/с 40702810100760001504 в ОАО «БАНК МОСКВЫ», БИК 044525219, к/с 30101810500000000219) денежных средств с ошибками в назначении платежа, не позволяющими Оператору однозначно идентифицировать платеж и произвести зачисление поступивших денежных средств на лицевой счет Участника размещения заказа (неверно указан номер лицевого счета участника, указан номер лицевого счета не принадлежащий плательщику денежных средств, уплата за третьих лиц без указания наименования и т.п.) - данные денежные средства не зачисляются на лицевой счет Участника. Оператор делает запрос участнику, перечислившему денежные средства, на предоставление уточнений по поступившему платежу путем направления запроса на адрес электронной почты, указанный в аккредитационных данных Участника. При непоступлении от Участника письменного ответа с уточнением по поступившему платежу в течении 2 (двух) дней со дня направления запроса, денежные средства возвращаются Оператором на платежные реквизиты плательщика без дополнительного уведомления последнего.

20.11 Оператор и Участник размещения заказа освобождаются от ответственности за частичное или полное неисполнение своих обязательств по настоящему Регламенту в случае возникновения обстоятельств непреодолимой силы, т.е. таких, которые невозможно ни предвидеть, ни предотвратить разумными мерами: стихийные бедствия, аварии, пожар, военные действия, массовые беспорядки, противоправные действия третьих лиц и прочее. При возникновении

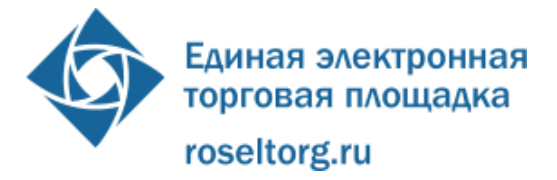

вышеуказанных обстоятельств Оператор и Участники размещения заказа обязаны информировать друг друга не позднее 7 (семи) дней с момента наступления и прекращения таких обстоятельств. Несвоевременное уведомление лишает права ссылаться на указанные в настоящем пункте обстоятельства.

20.12 Оператор несет ответственность за достоверность и полноту информации, представляемой им Участнику, Заказчику, Уполномоченному органу, Специализированной организации. Участник, Заказчик, Уполномоченный орган, Специализированная организация в случае нарушения их прав Оператором вправе обратиться в контролирующий орган или в суд для обжалования действий Оператора.